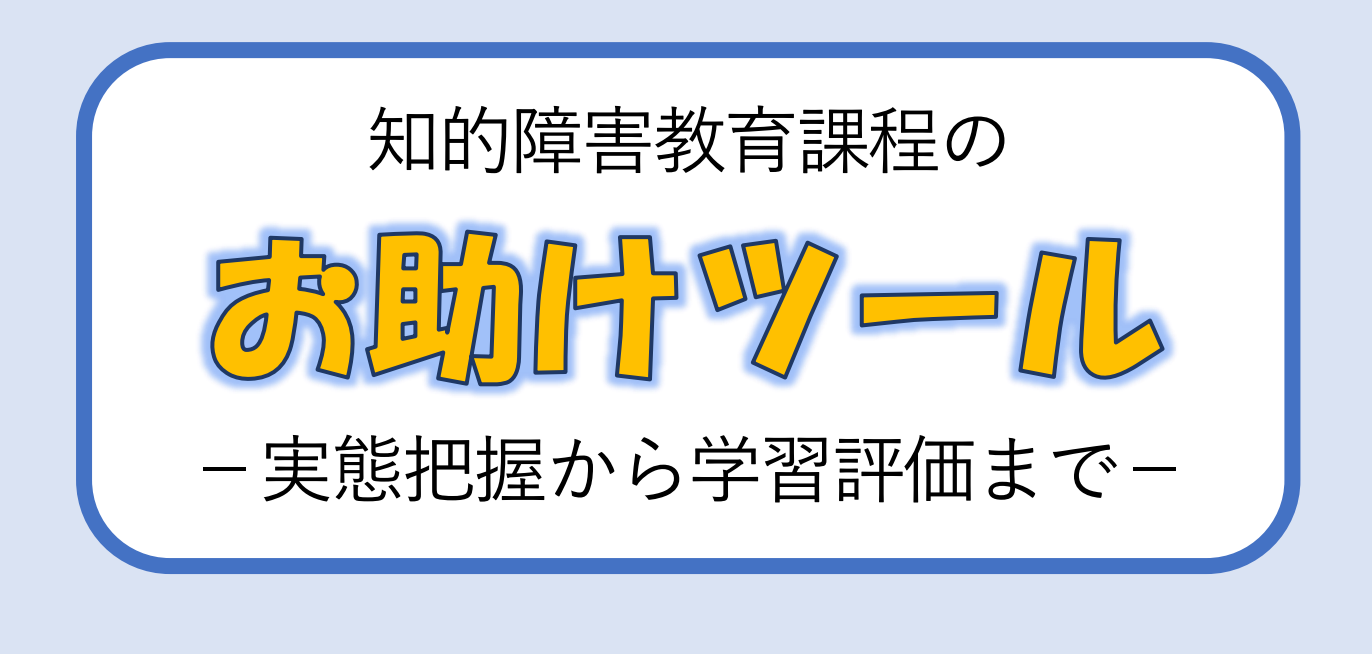

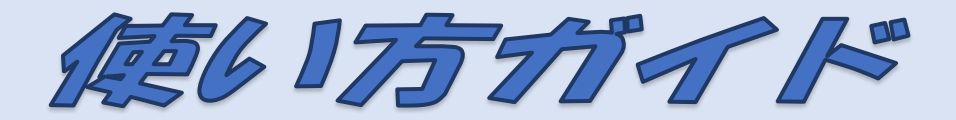

※このガイドでは、以下のとおり表記しています。

「知的障害者である児童生徒に対する教育を行う特別支援学校」⇒「知的障害特別支援学校」 「各教科等を合わせた指導」⇒「合わせた指導」

### 千葉県総合教育センター 特別支援教育部

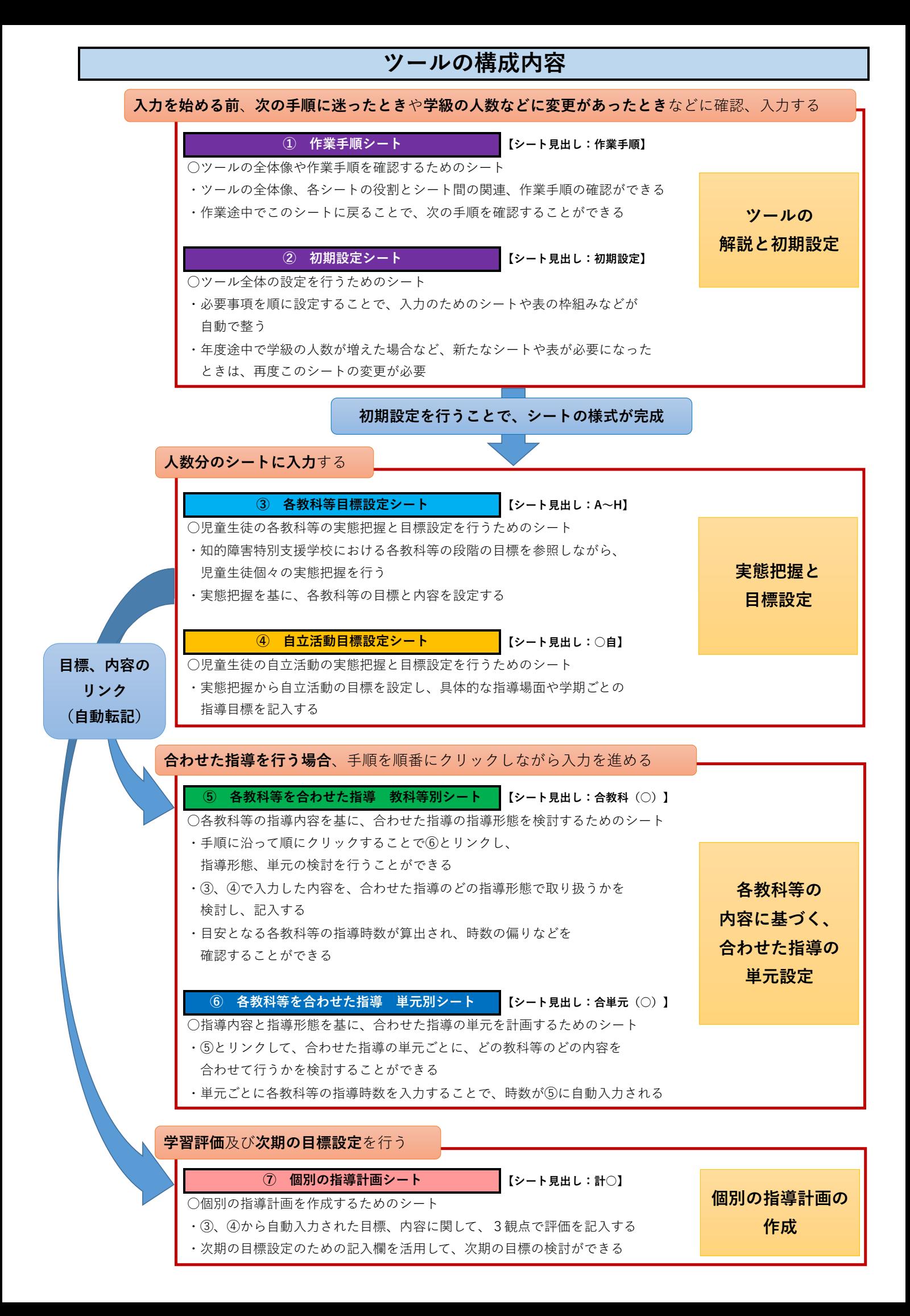

# 各教科等を合わせた指導について

#### 1 各教科等を合わせた指導とは

各教科等を合わせた指導(以下、合わせた指導)については、学校教育 法施行規則第 130 条2で次のように示されています。

特別支援学校の小学部、中学部又は高等部においては、知的障害者 である児童若しくは生徒又は複数の種類の障害を併せ有する児童若し くは生徒を教育する場合において特に必要があるときは、各教科、特 別の教科である道徳(中略)、外国語活動、特別活動及び自立活動の全 部または一部について、合わせて授業を行うことができる。 (学校教育法施行規則第 130 条2)

知的障害特別支援学校においては、児童生徒の学校での生活を基盤と して、学習や生活の流れに即して学んでいくことが効果的であること から、従前から、日常生活の指導、遊びの指導、生活単元学習、作業学習 などとして、合わせた指導が実践されてきています。

ここでいう知的障害特別支援学校の各教科とは、次のように、小学部は 6教科、中学部は8教科となっています。

また、各教科の目標及び内容は、対象となる児童生徒の学力などが、同 一学年であっても、知的障害の状態や経験等が様々であり、個人差も大き いので、学年別に示さず、小学部は3段階、中学部は2段階で示していま す。

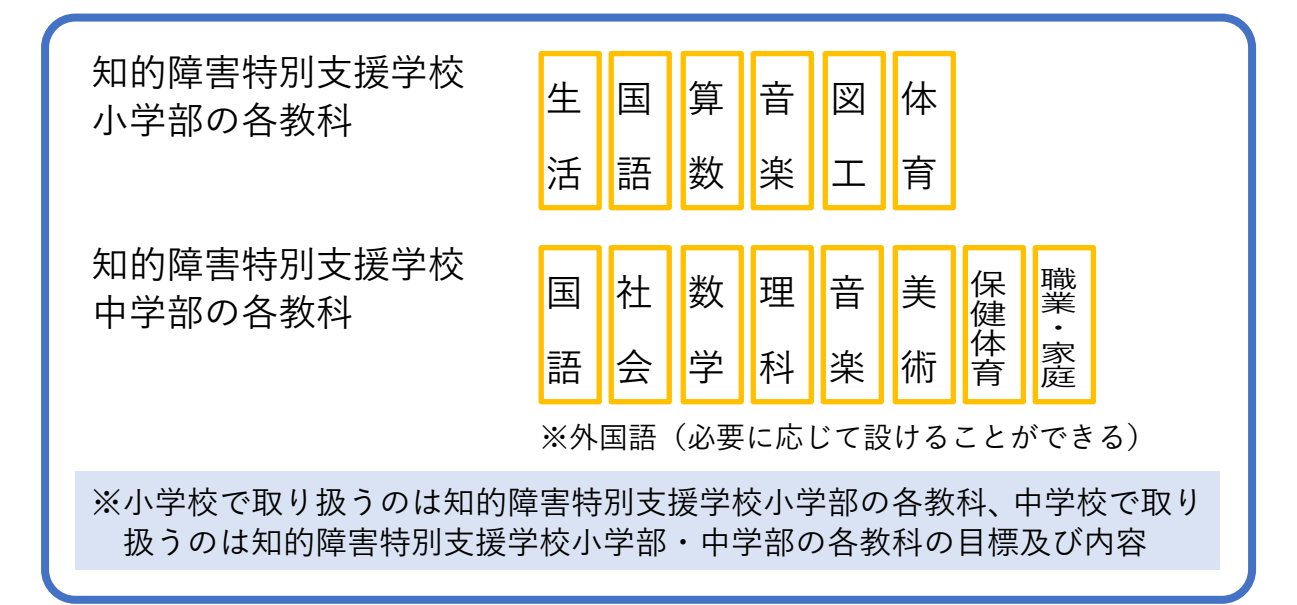

### 2 知的障害特別支援学級で合わせた指導を行う場合

前述の通り、合わせた指導は、知的障害特別支援学校の各教科等を合わ せることであり、小・中学校の知的障害特別支援学級では、児童生徒の実 態から、合わせた指導を行うかどうかを検討する必要があります。

特別支援学級における特別の教育課程の編成の考え方を以下に示します。

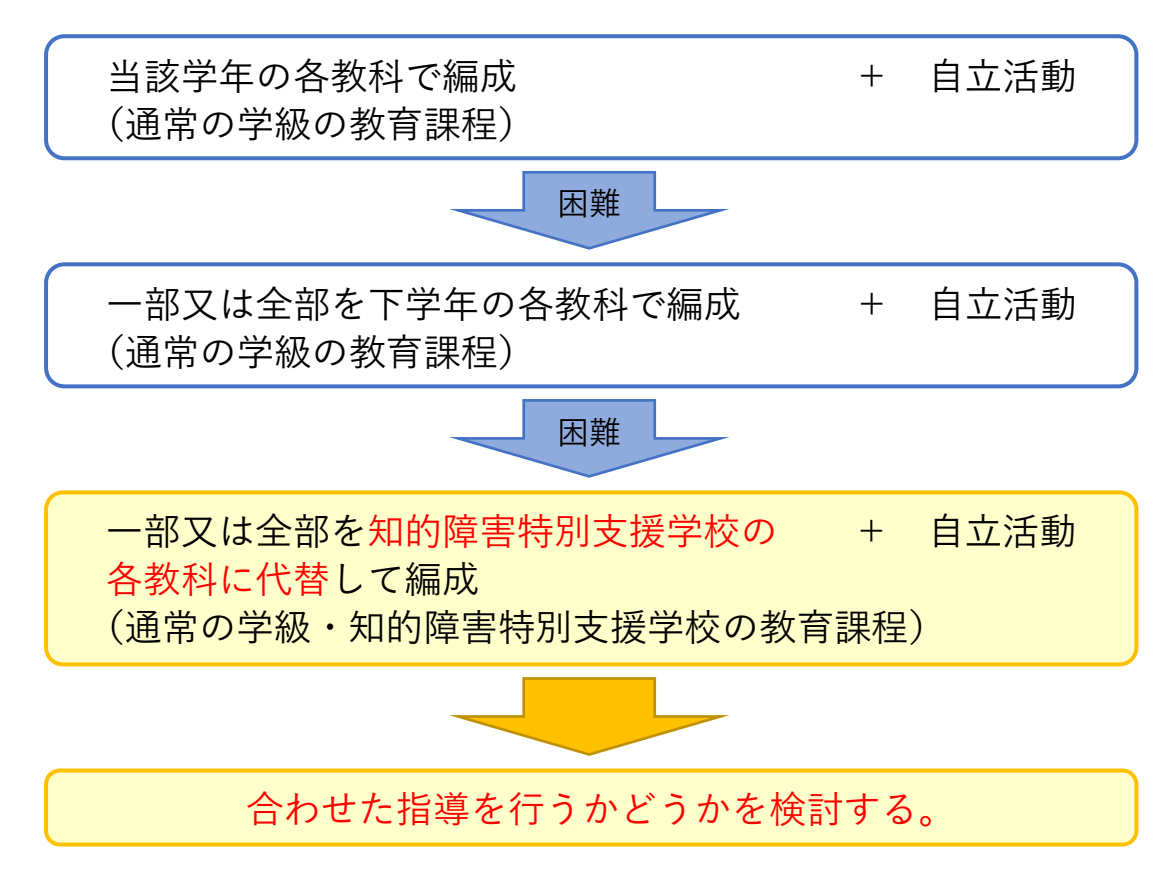

児童生徒の実態から、各教科の一部又は全部を知的障害特別支援学校 の各教科に代替して教育課程を編成する場合に、合わせた指導を行うか どうかを検討することができます。

本ツールの「各教科等目標設定シート」では、知的障害特別支援学校の 各教科の段階表を参照することができます。

合わせた指導を行う場合には、児童生徒の実態を知的障害特別支援学 校の各教科の段階表でチェックしましょう。

★ 参考:「インクルーシブ教育システムの推進を目指す特別支援学級の教育課程編成・実施 ガイドブック」(国立特別支援総合研究所) 「特別支援学級担当者の専門性向上パッケージ」(千葉県総合教育センター)

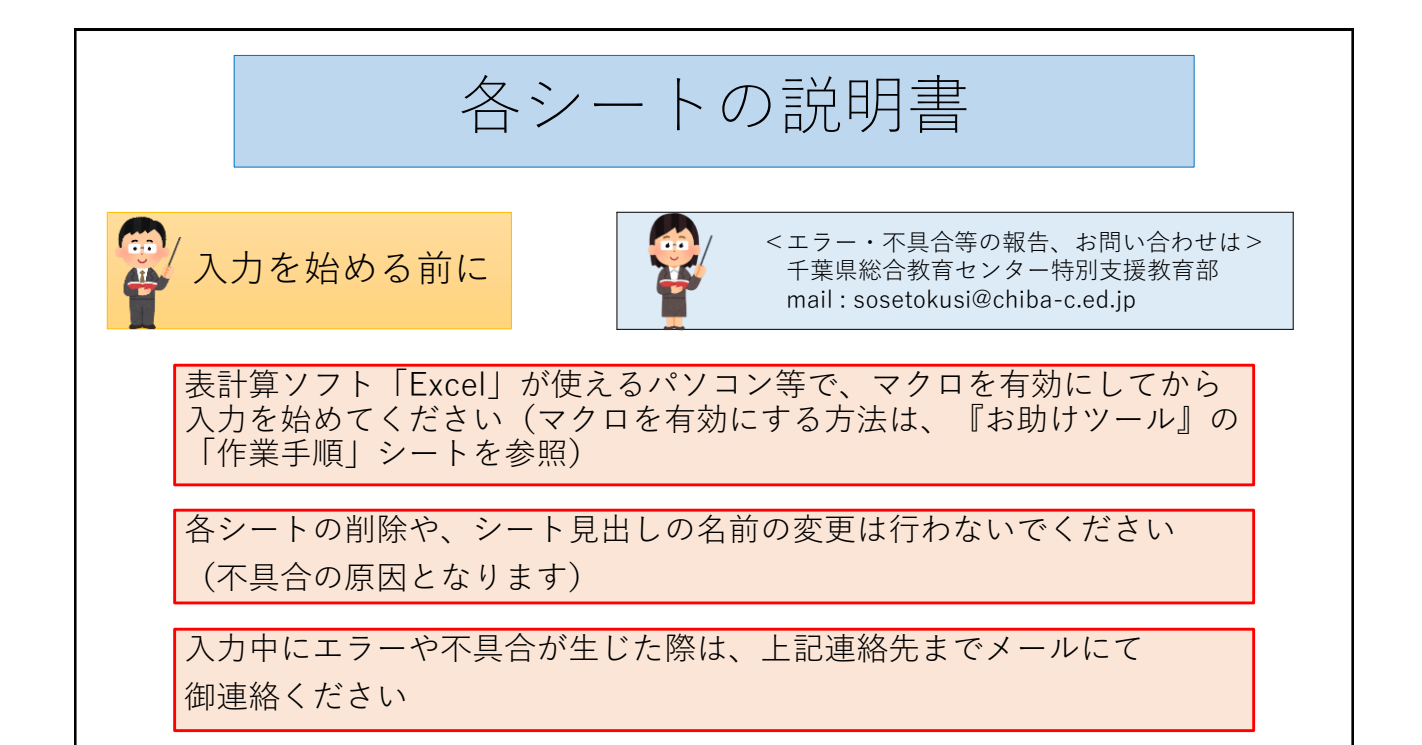

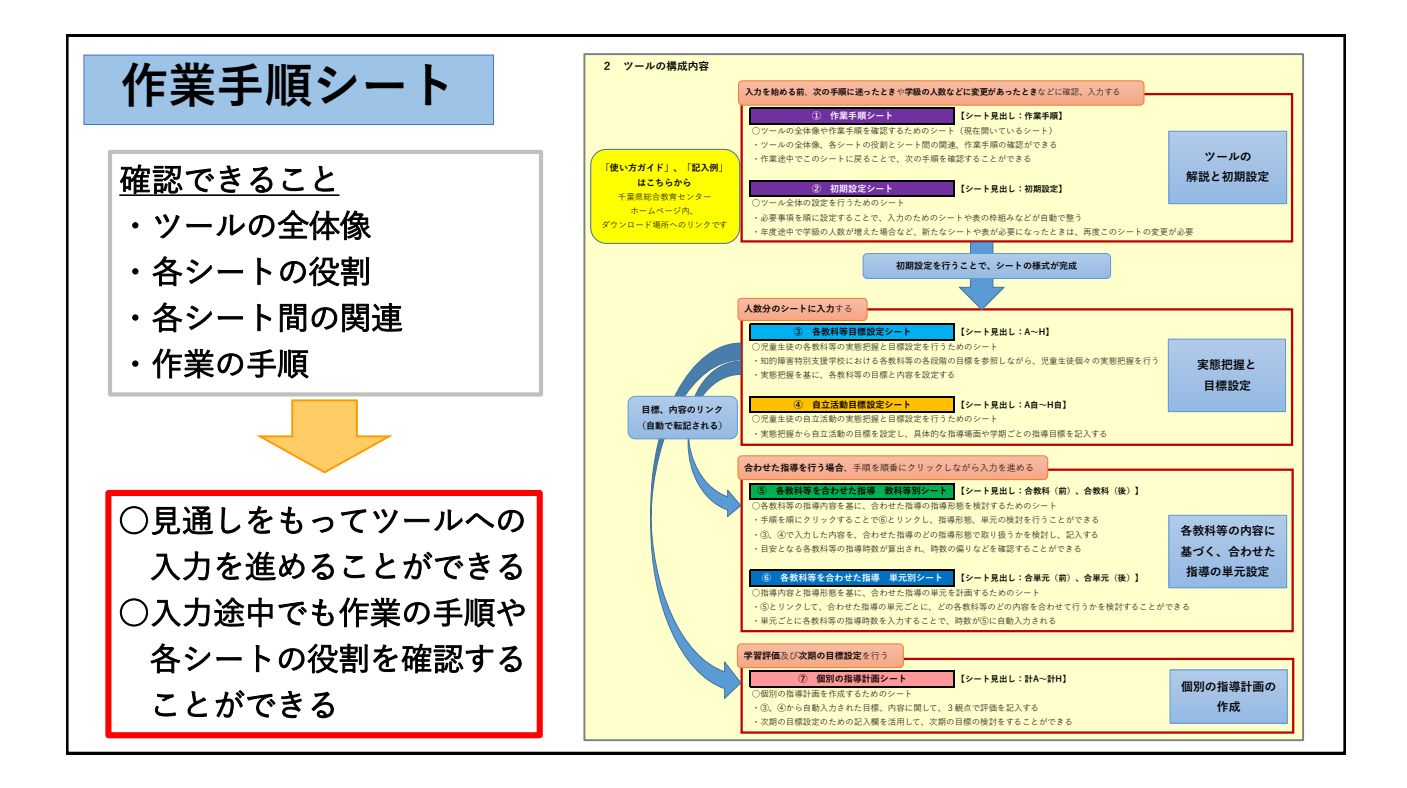

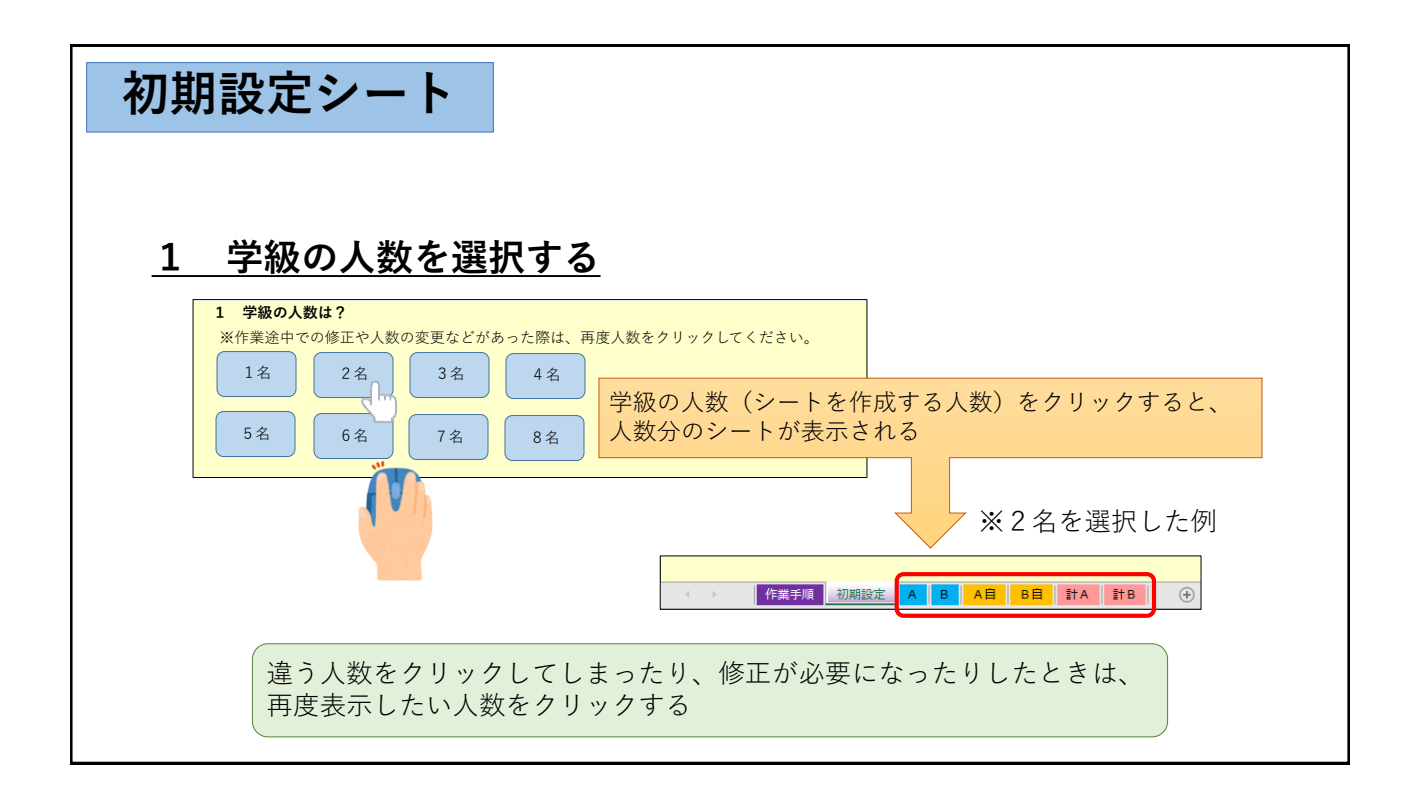

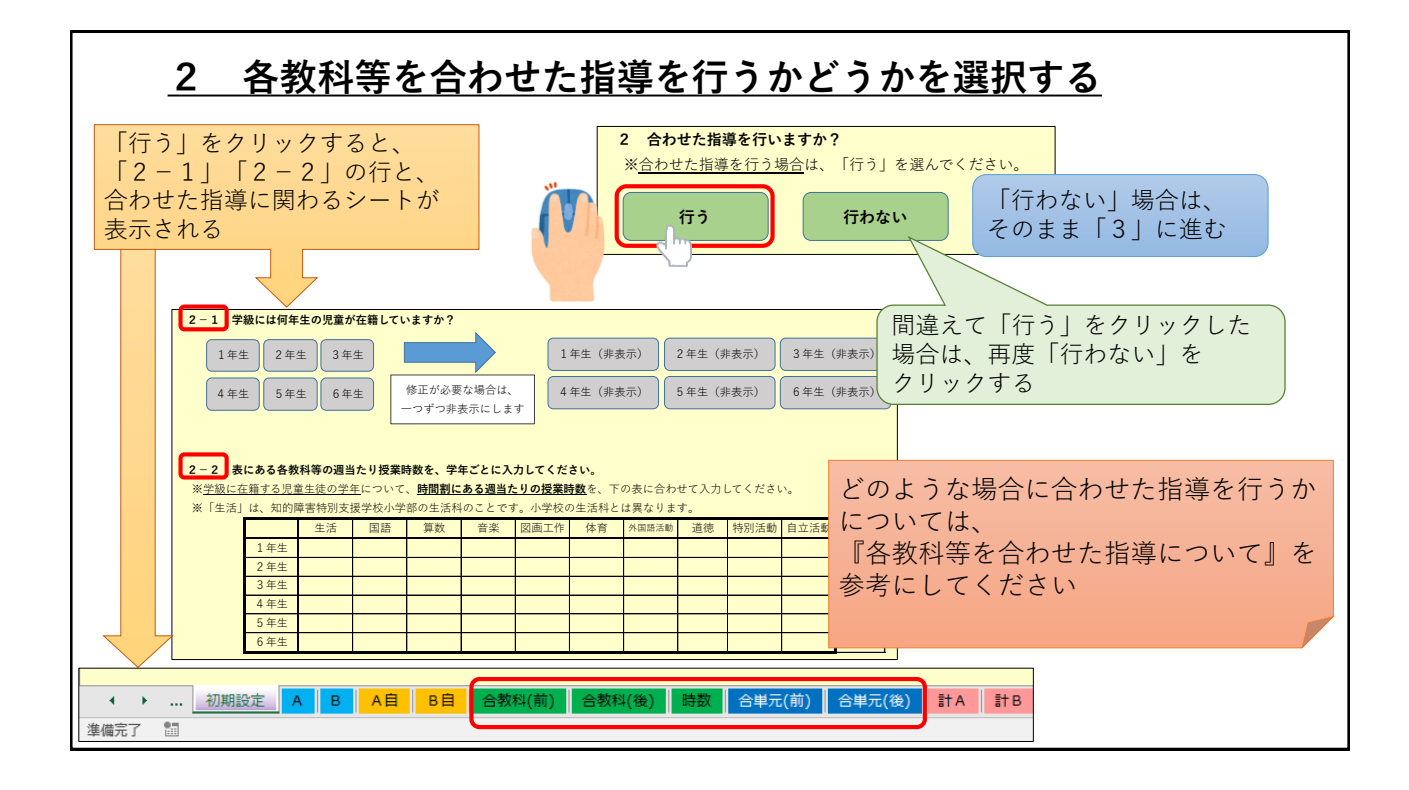

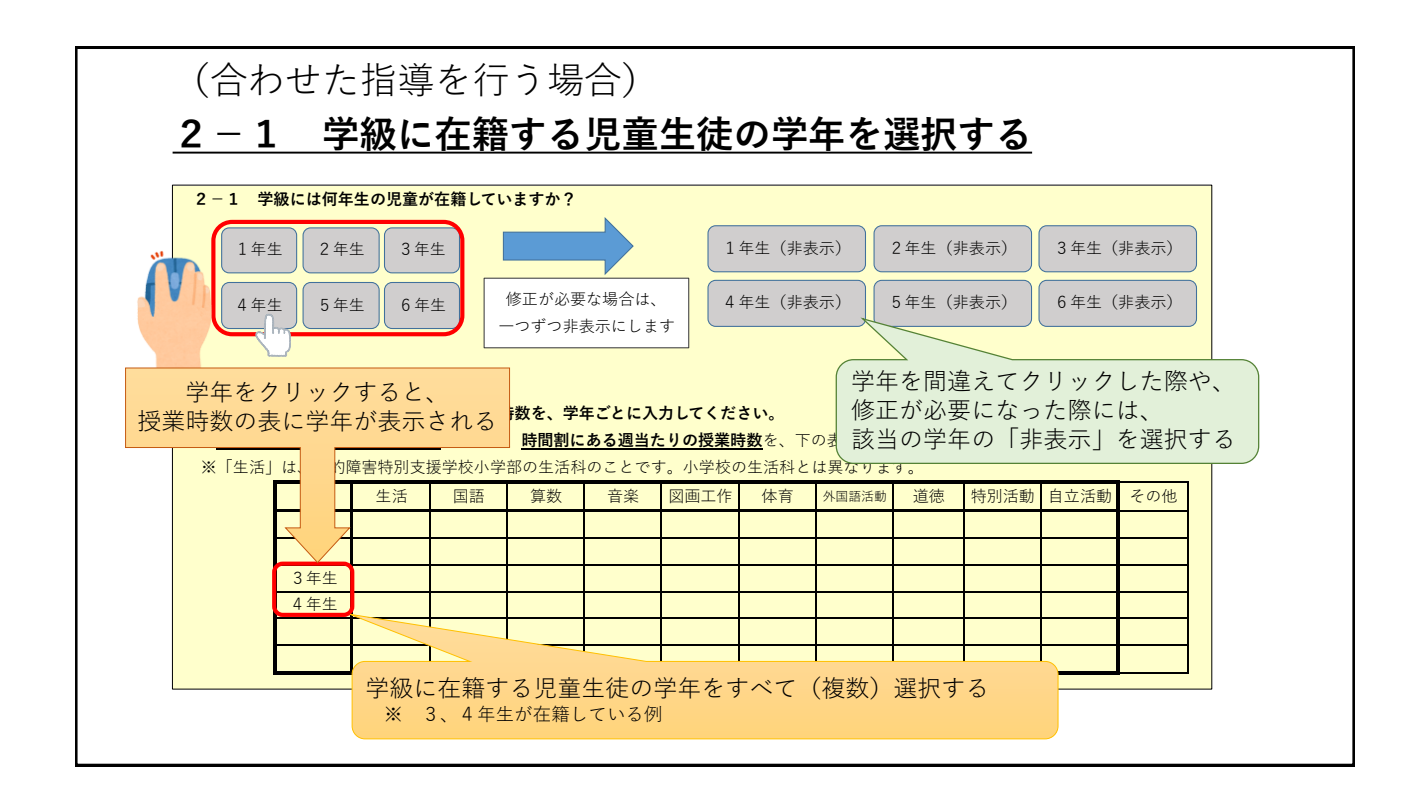

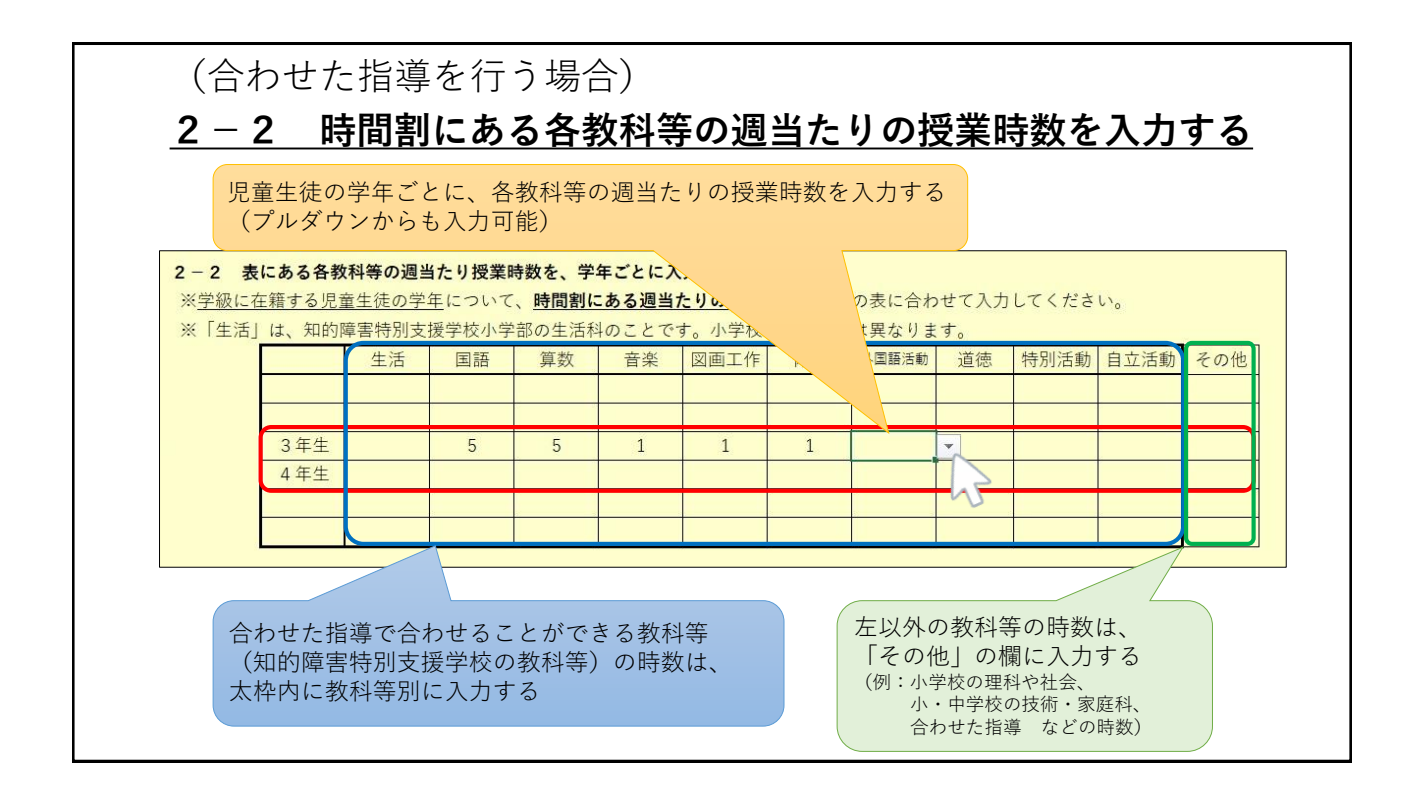

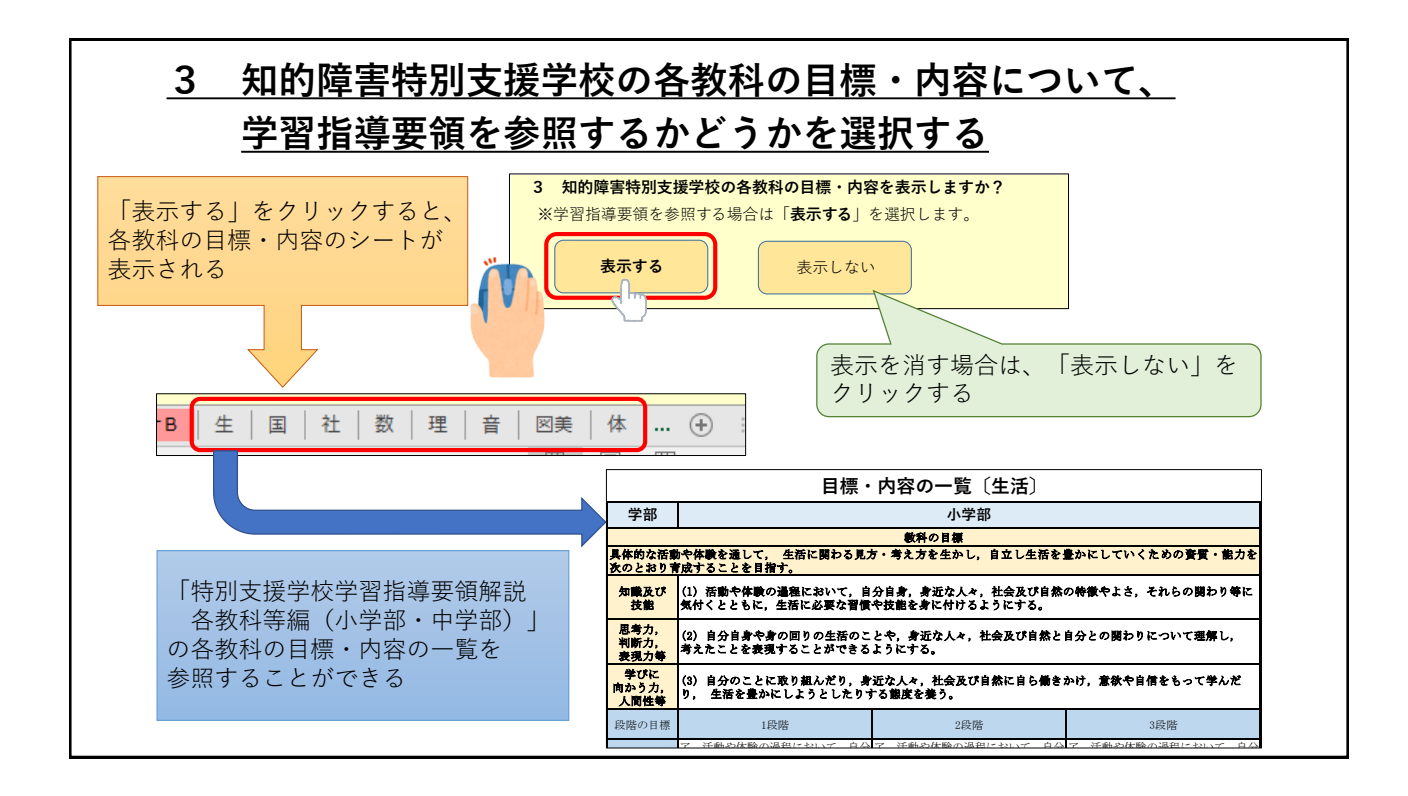

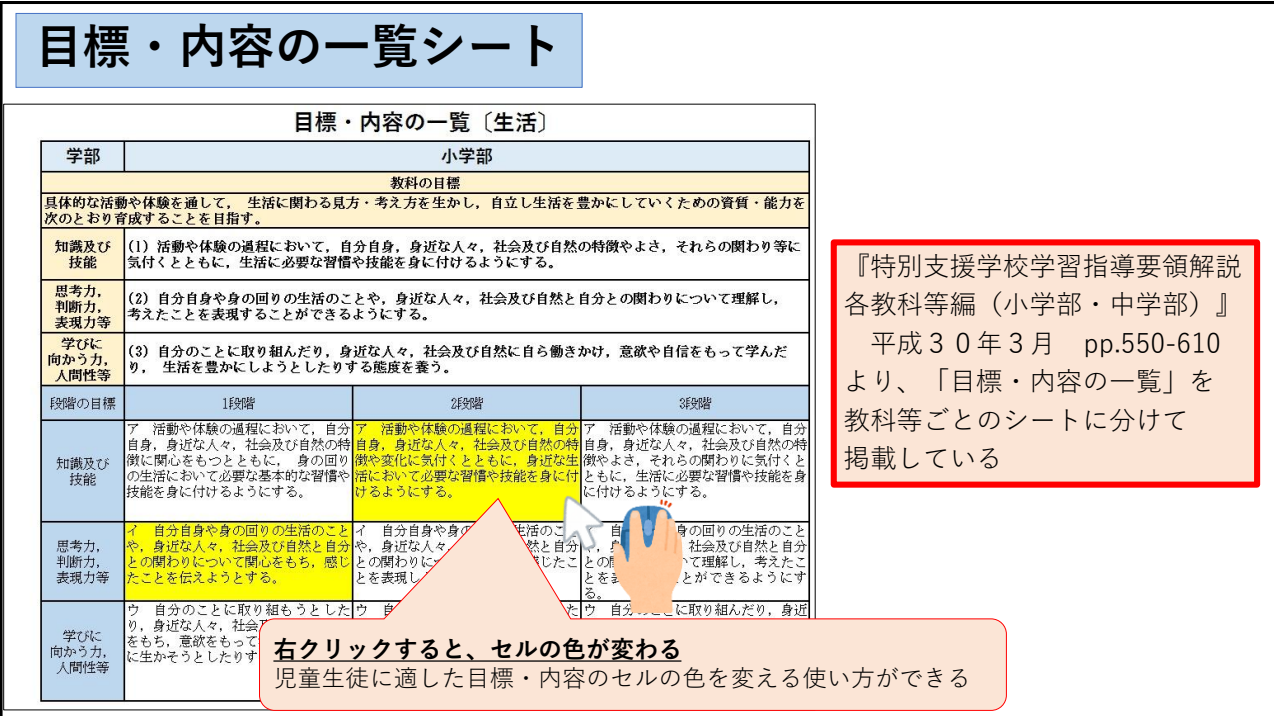

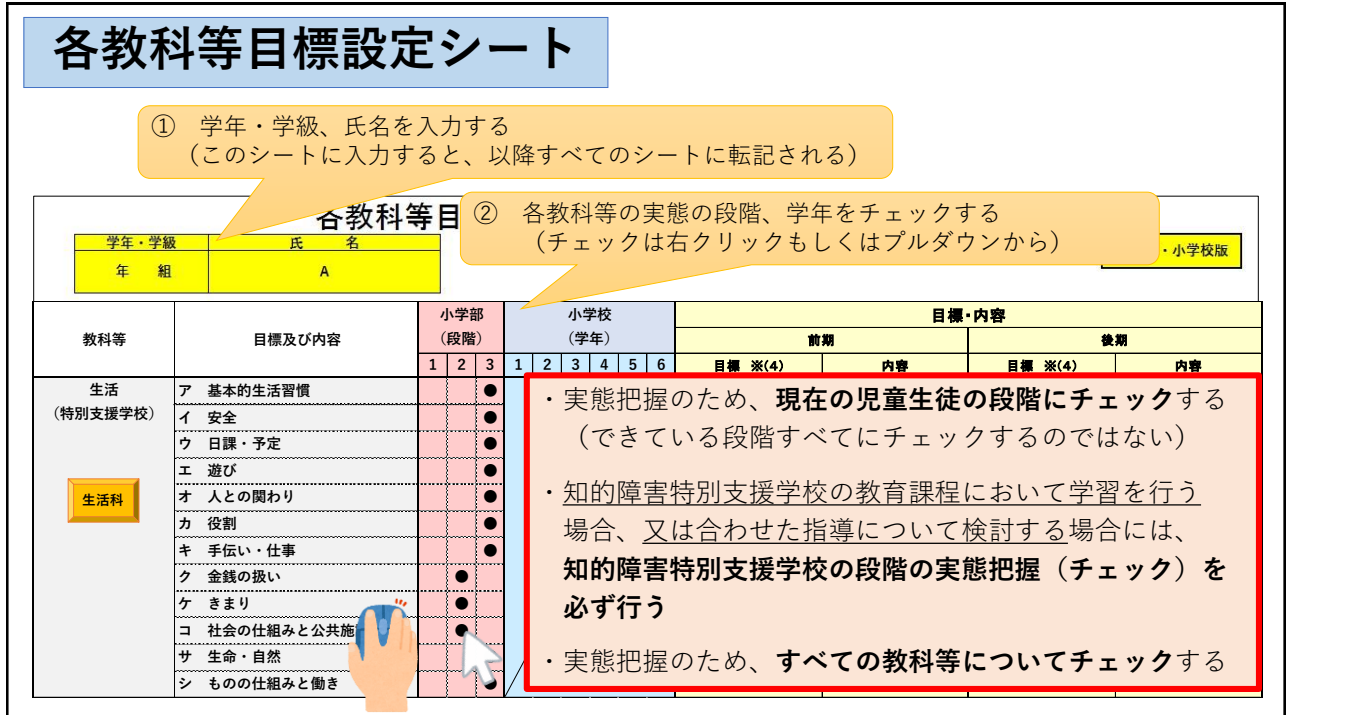

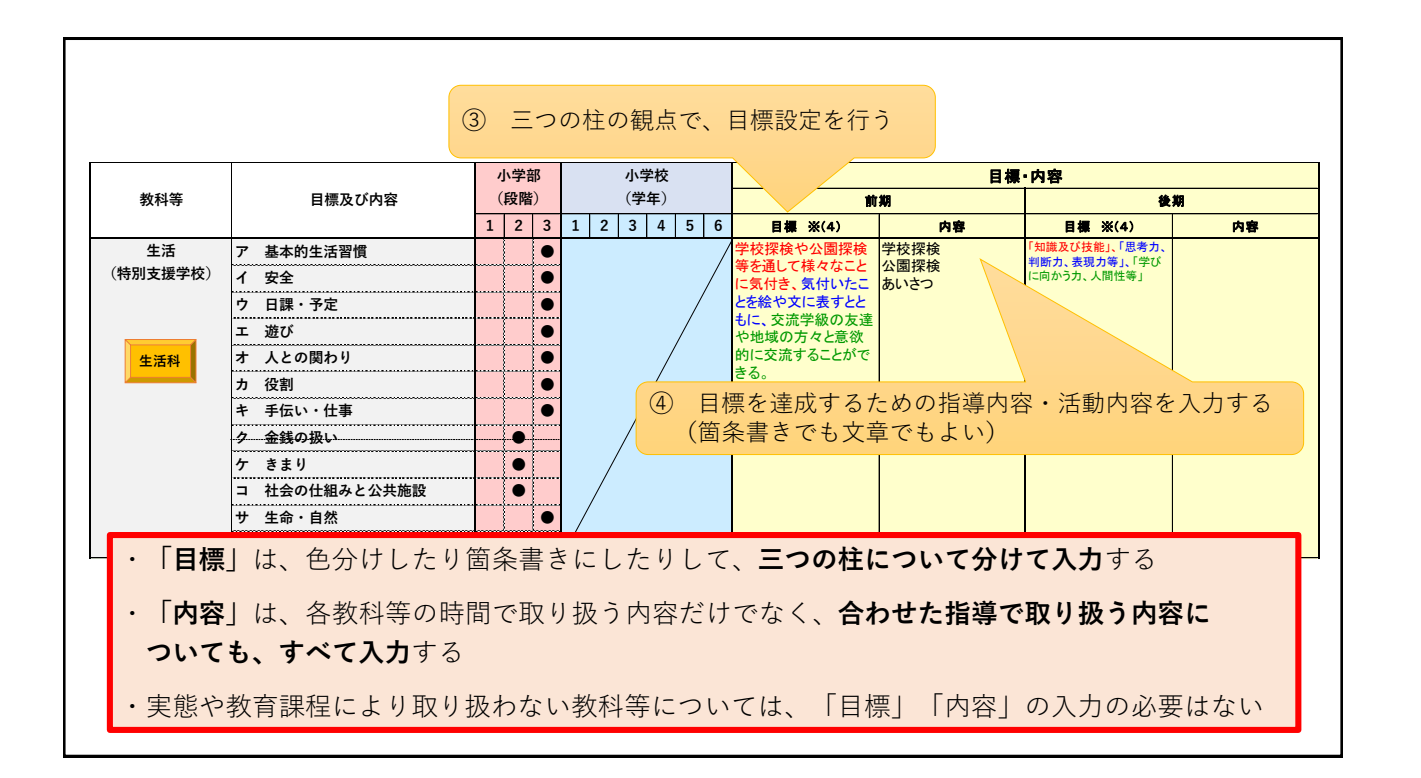

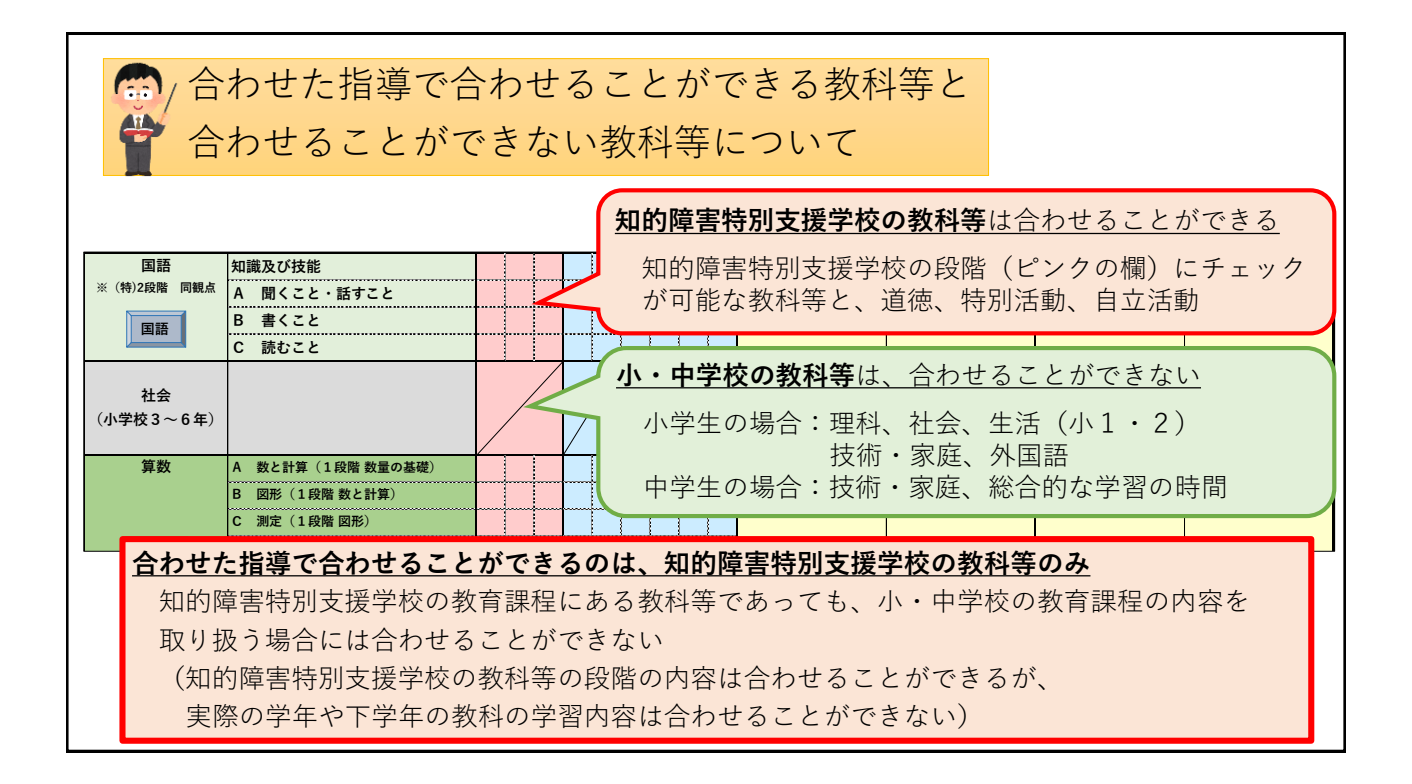

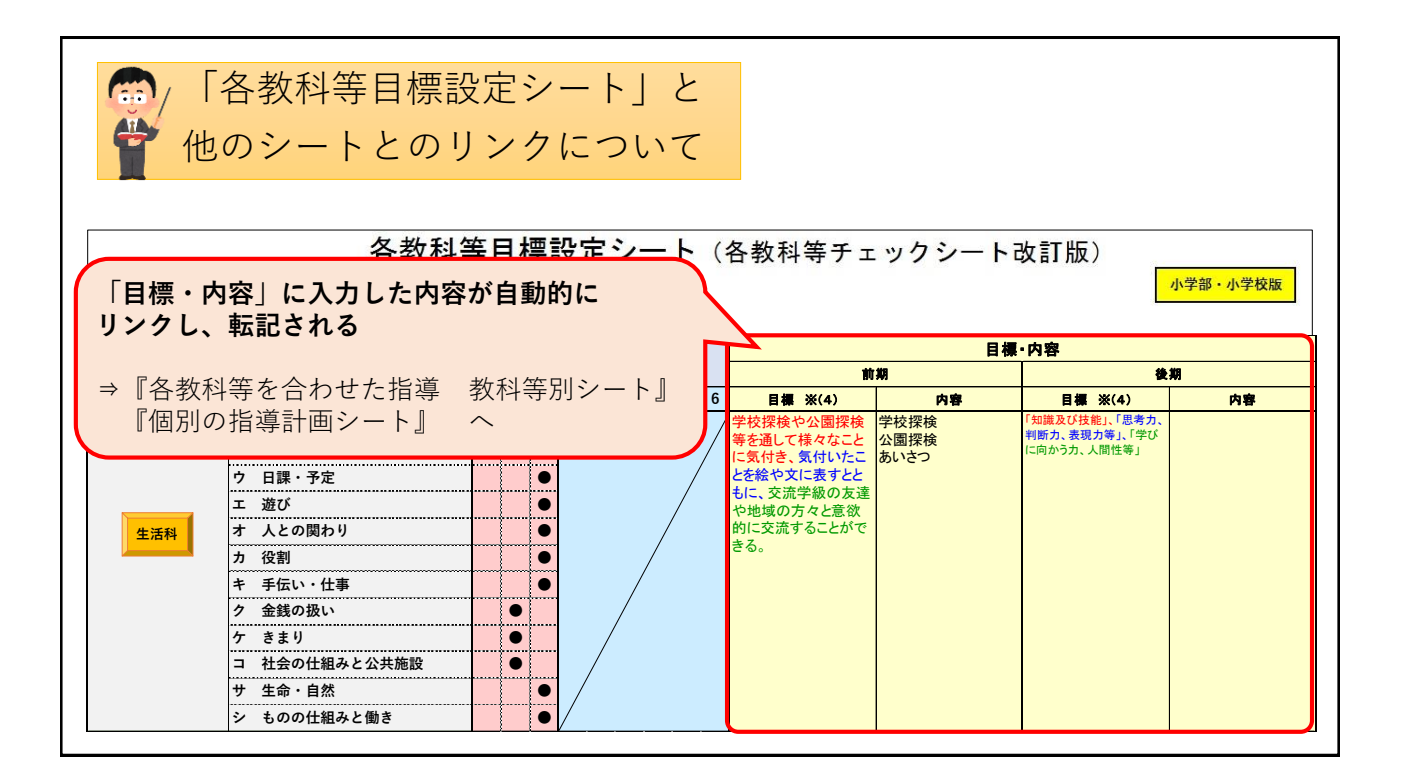

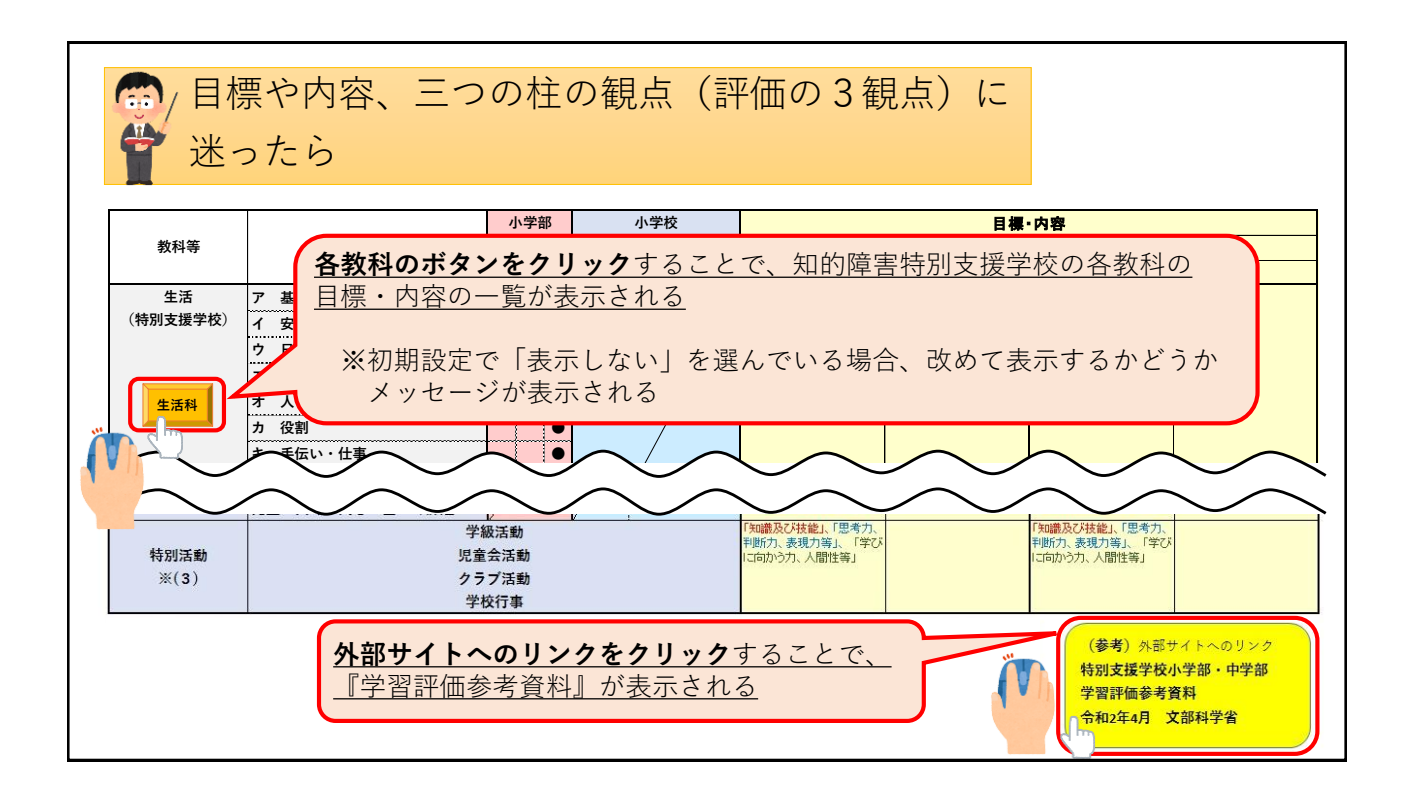

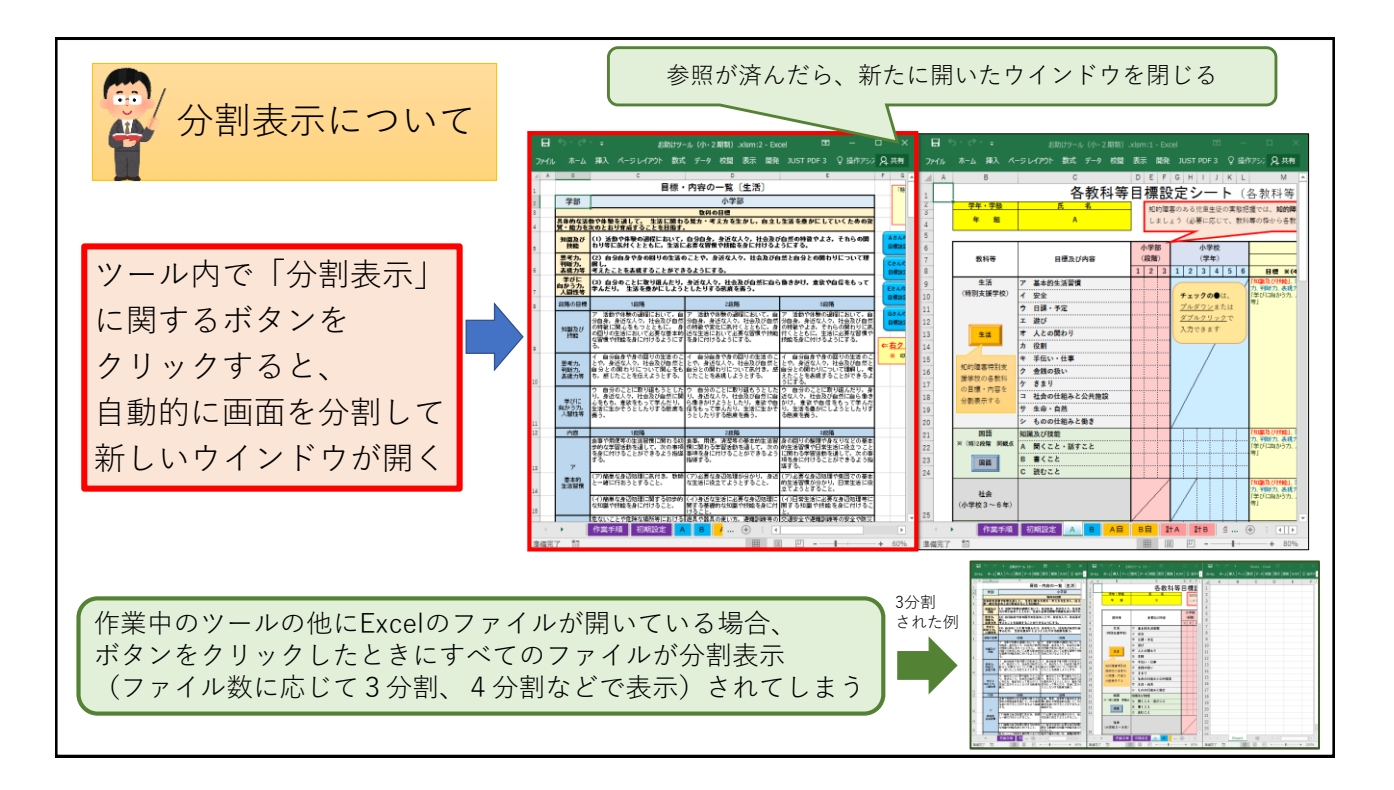

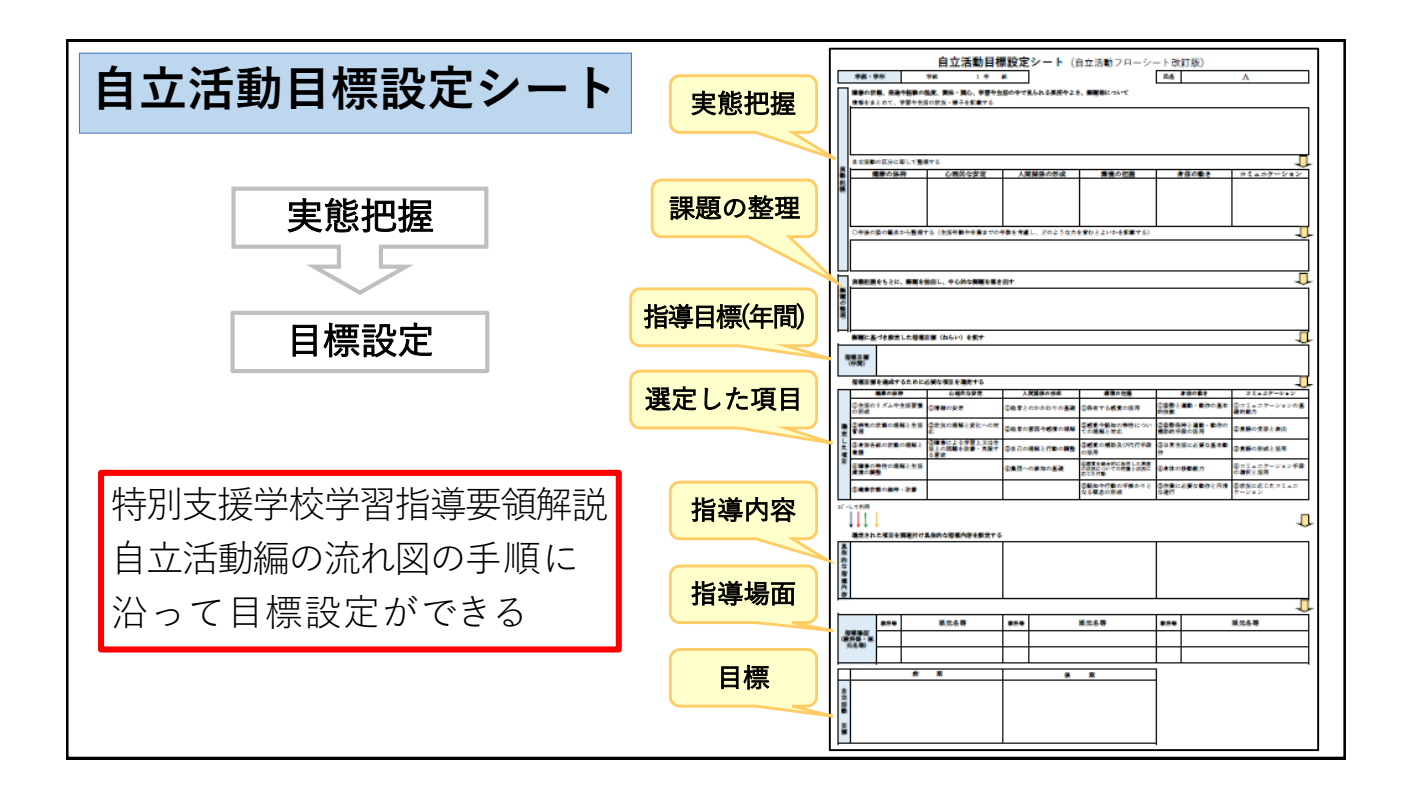

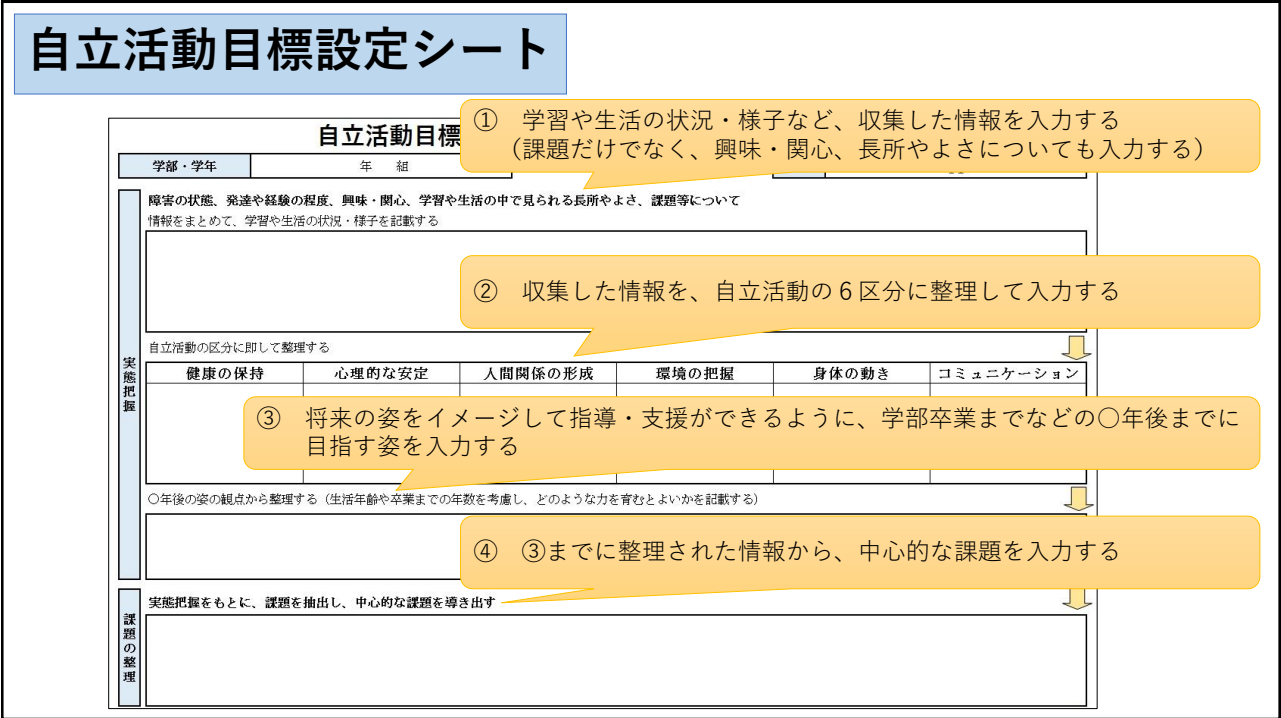

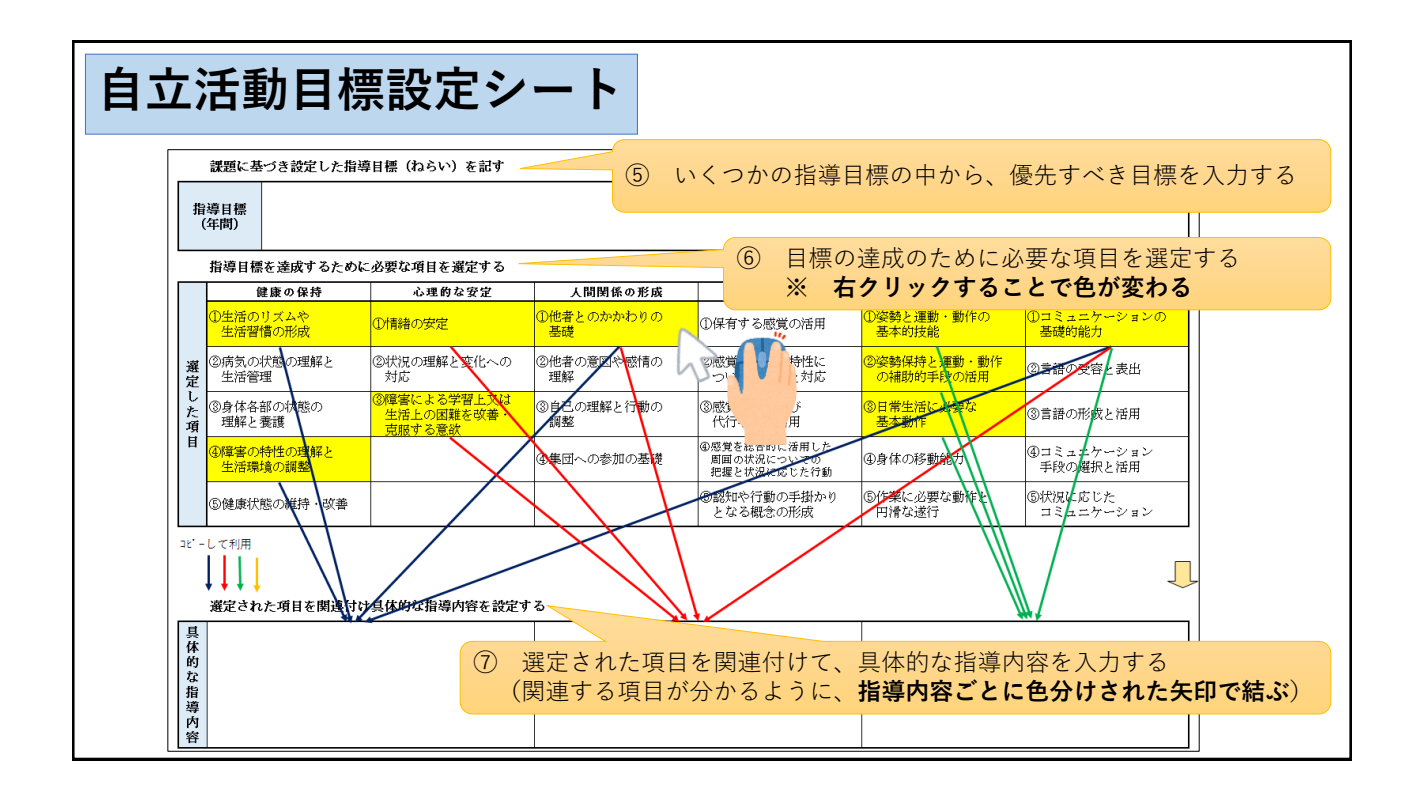

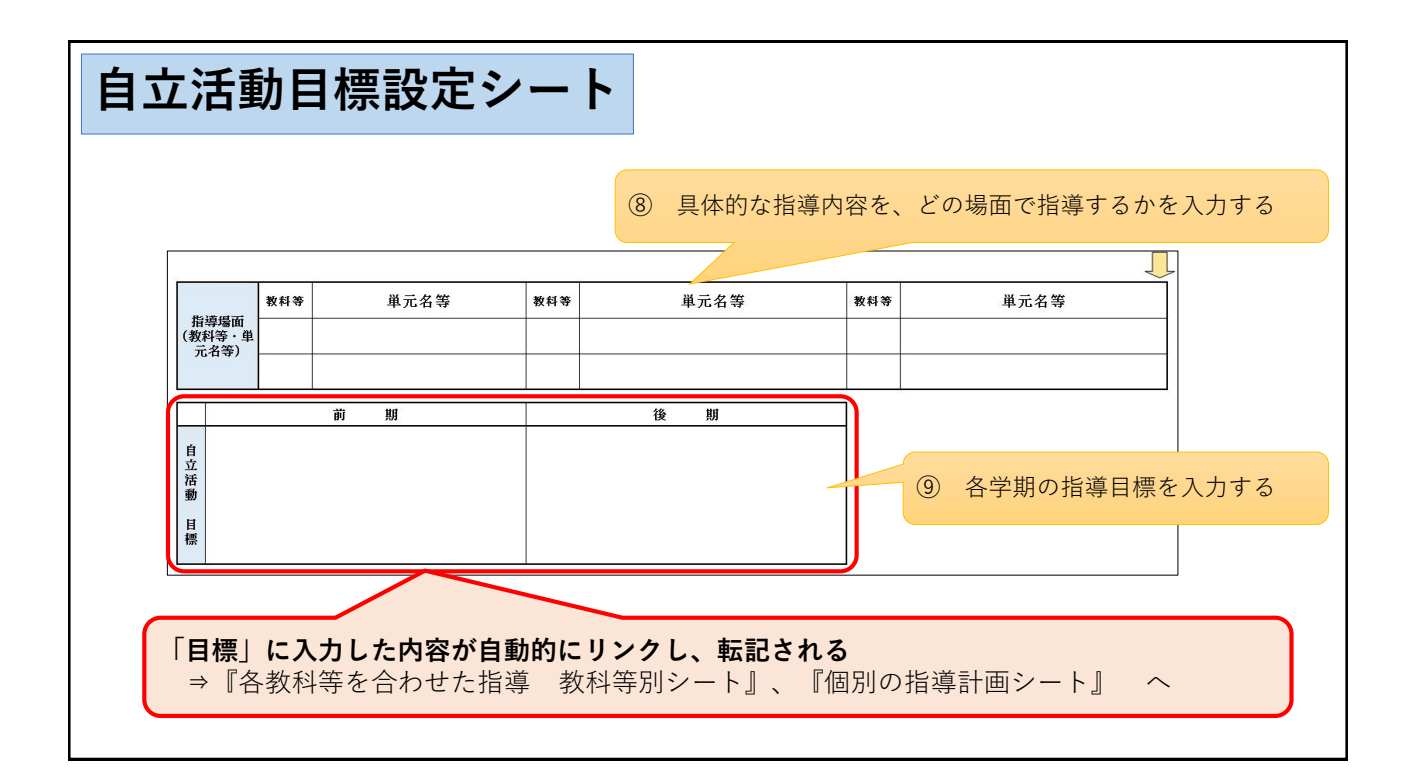

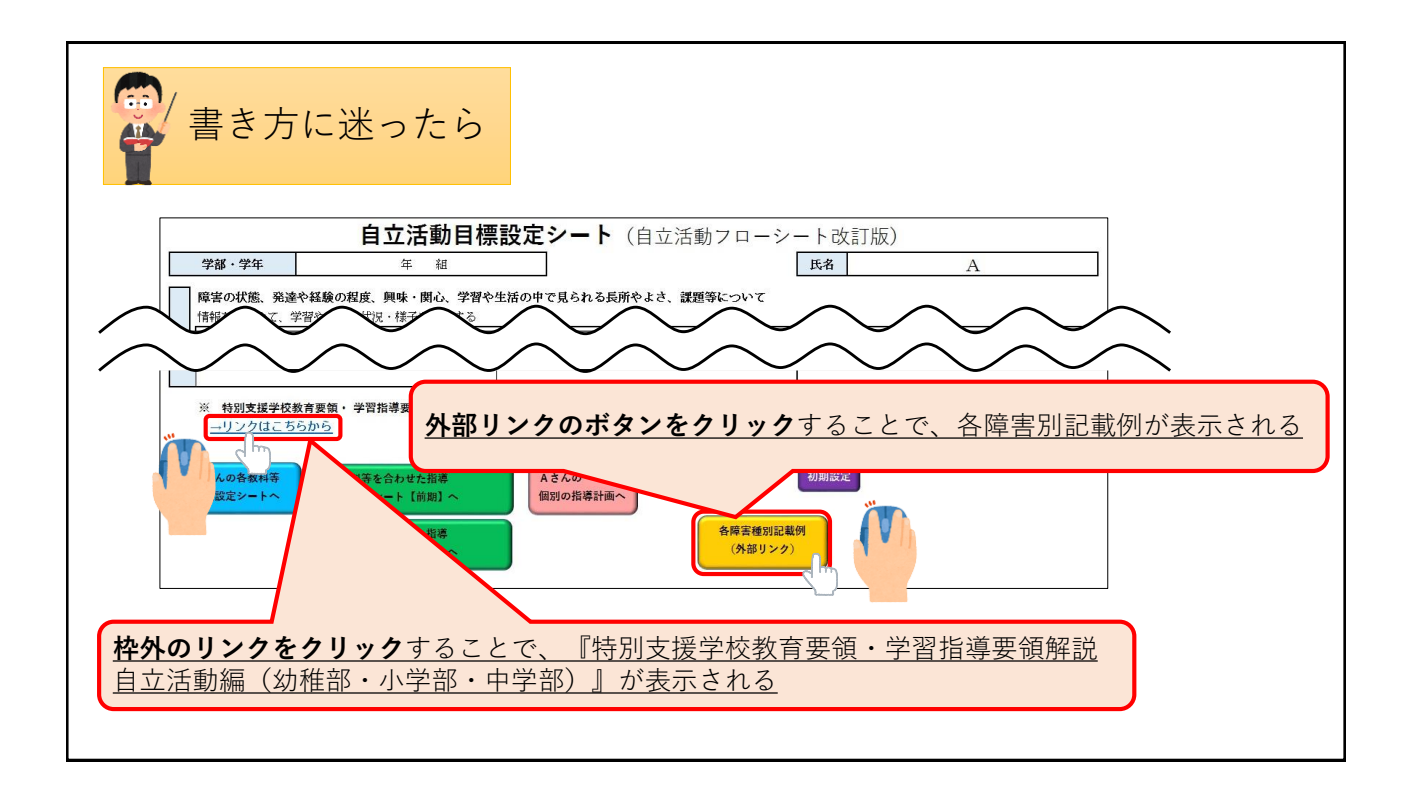

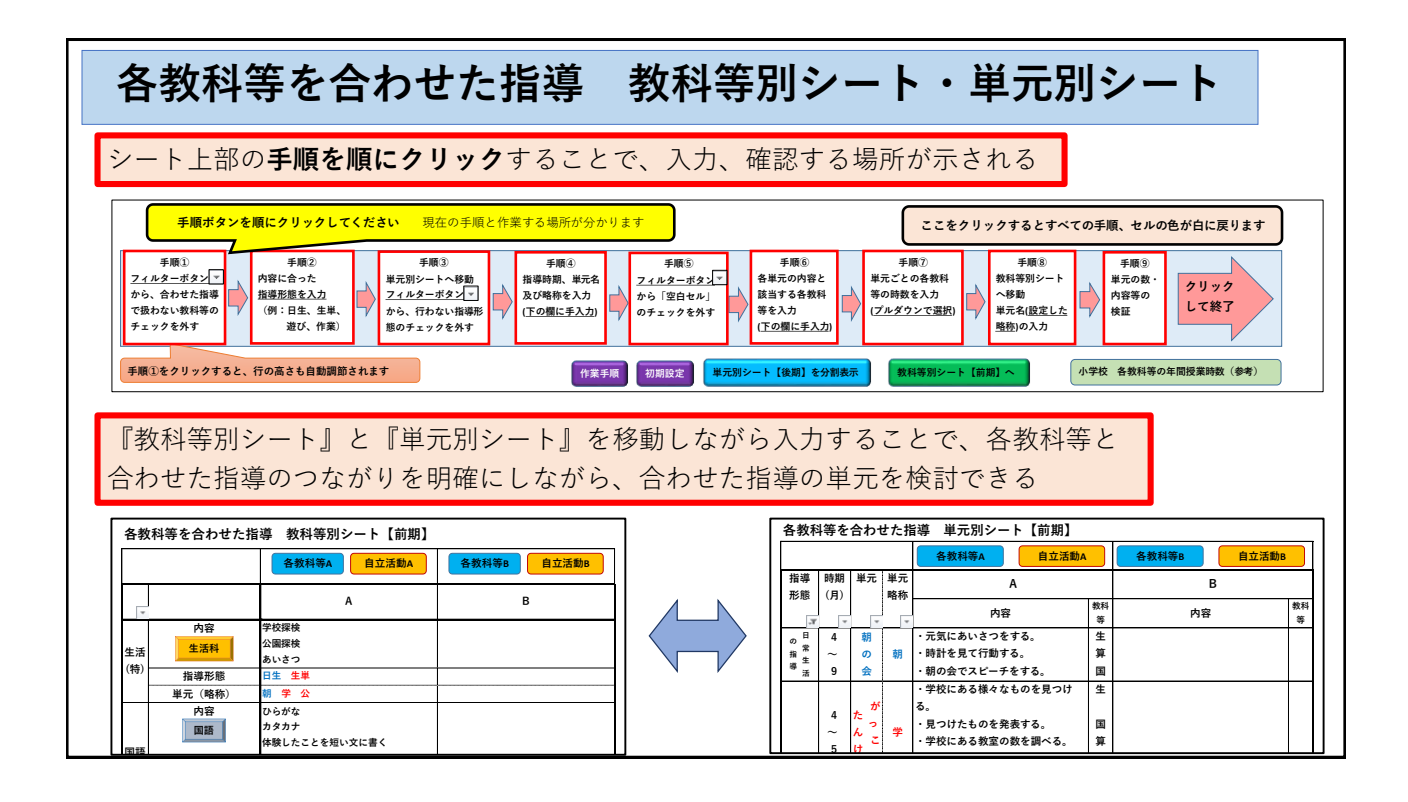

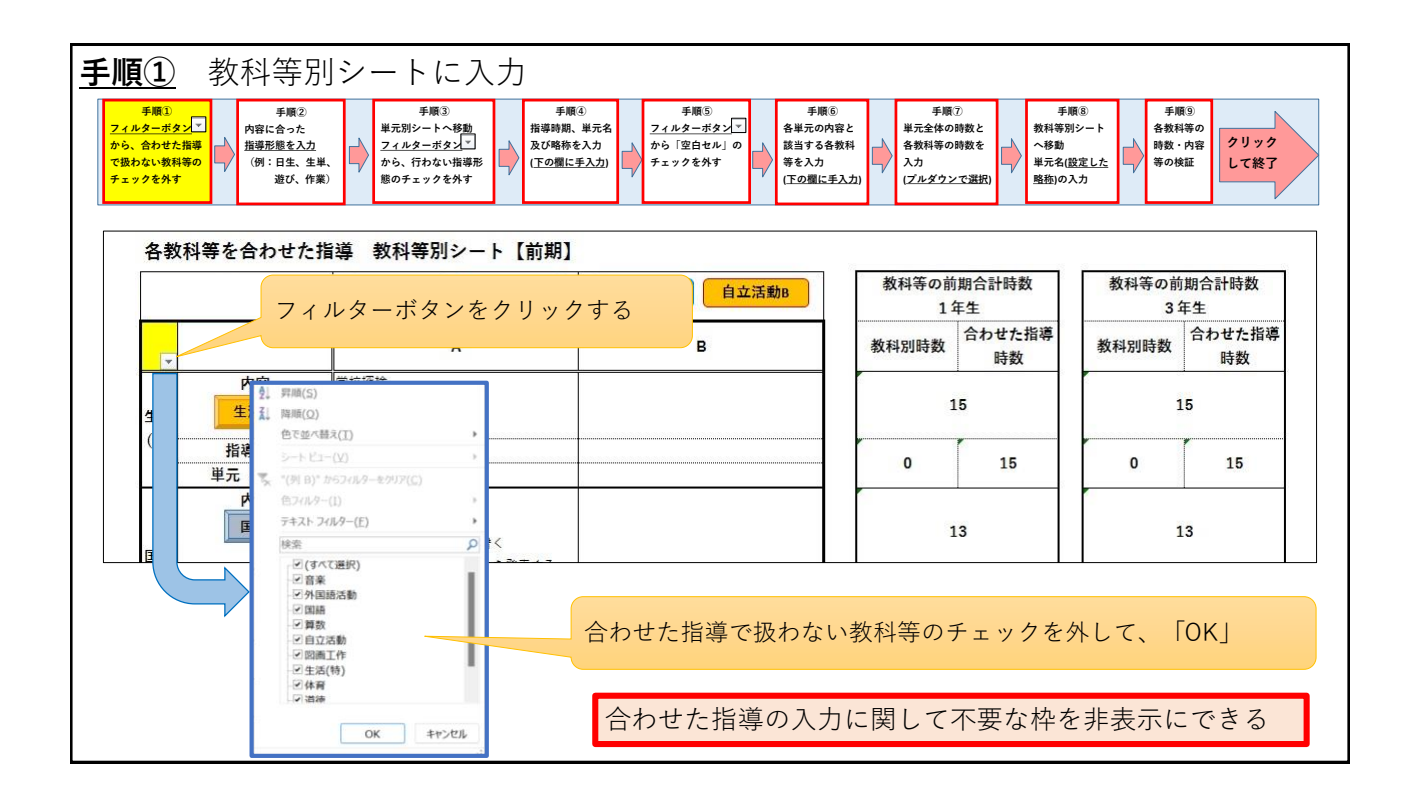

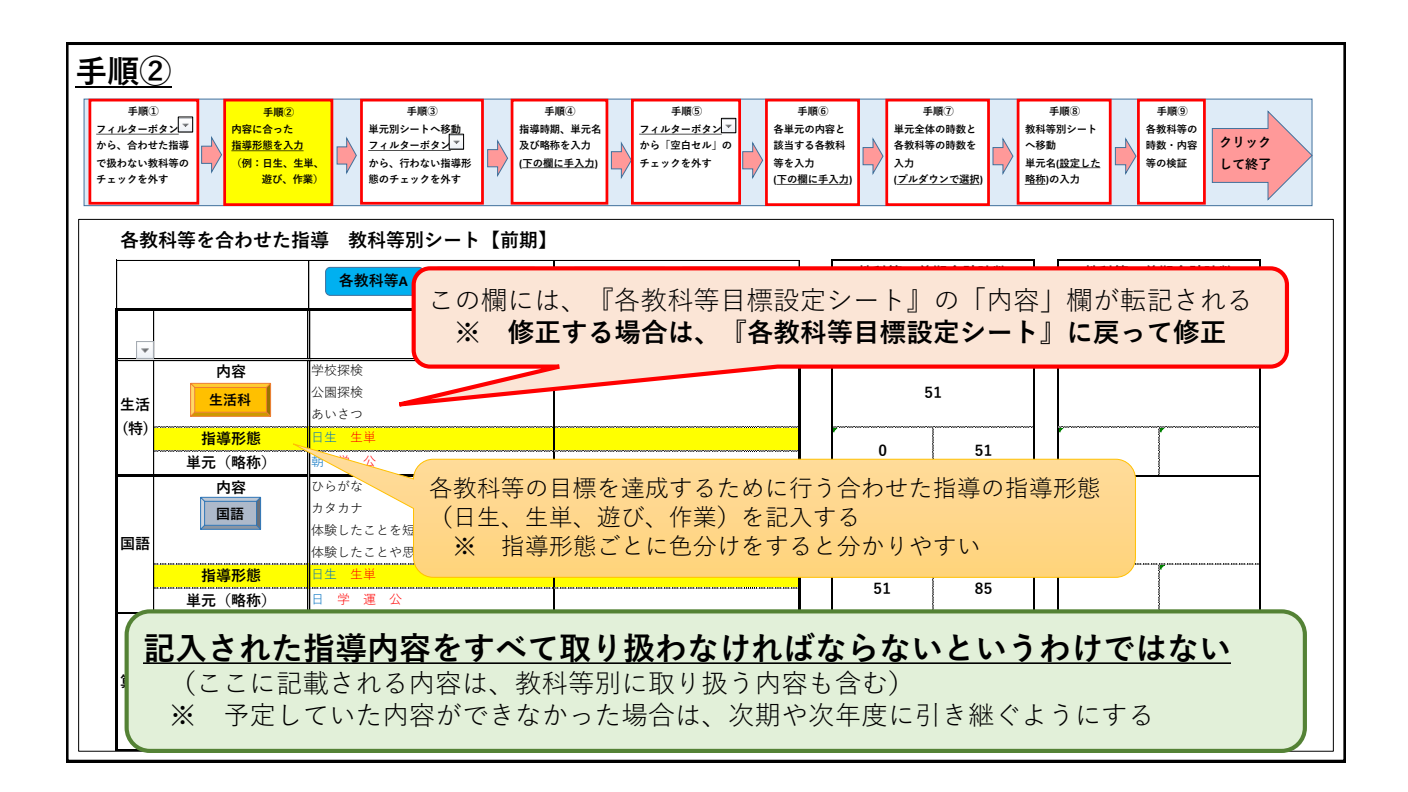

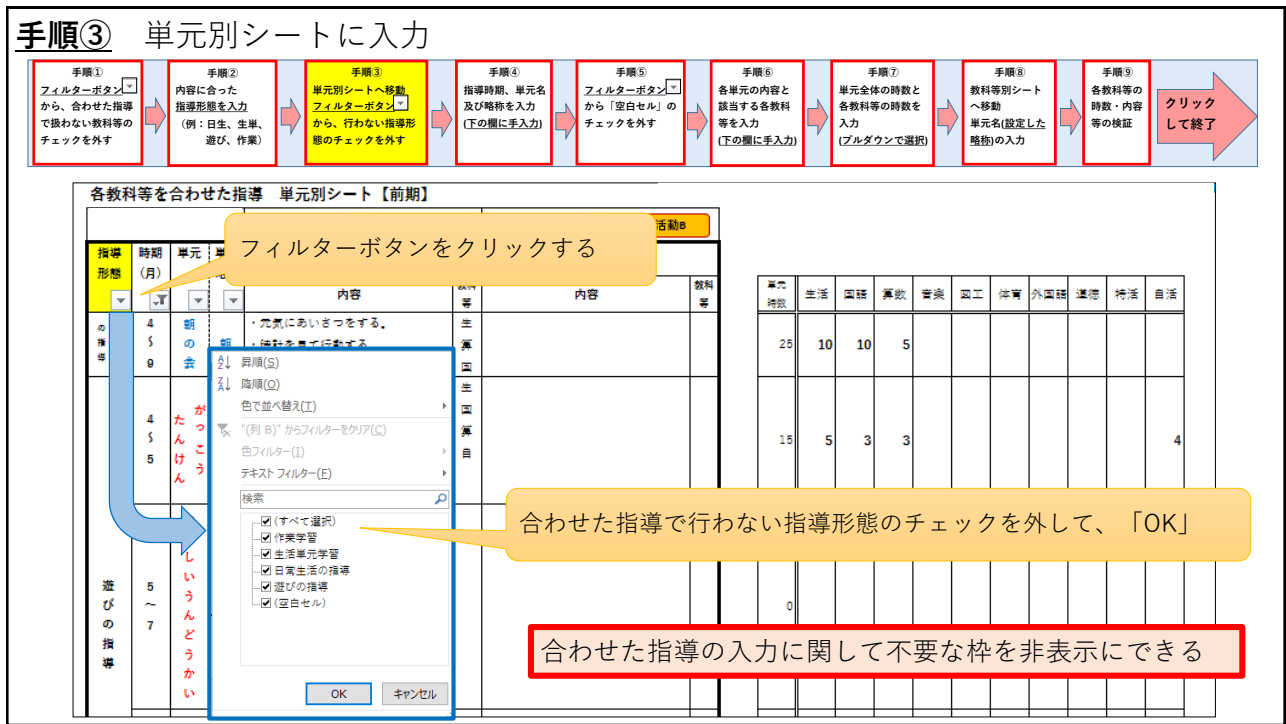

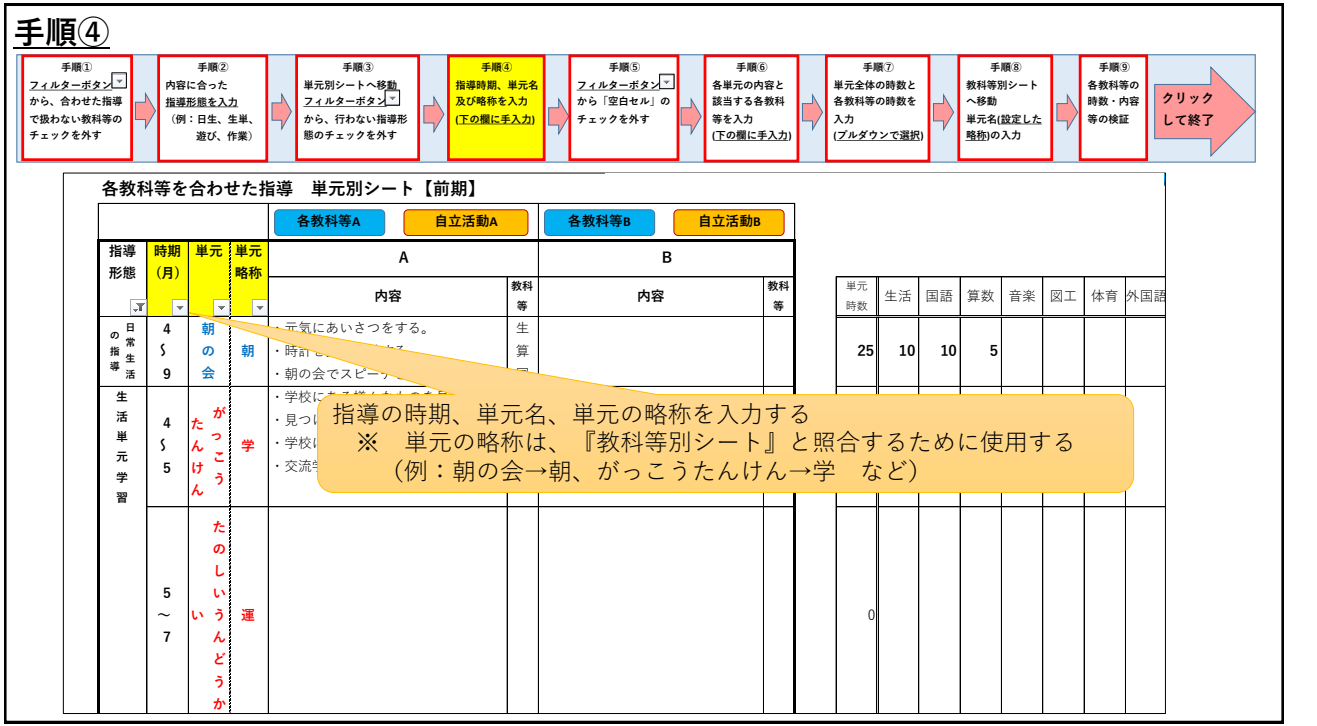

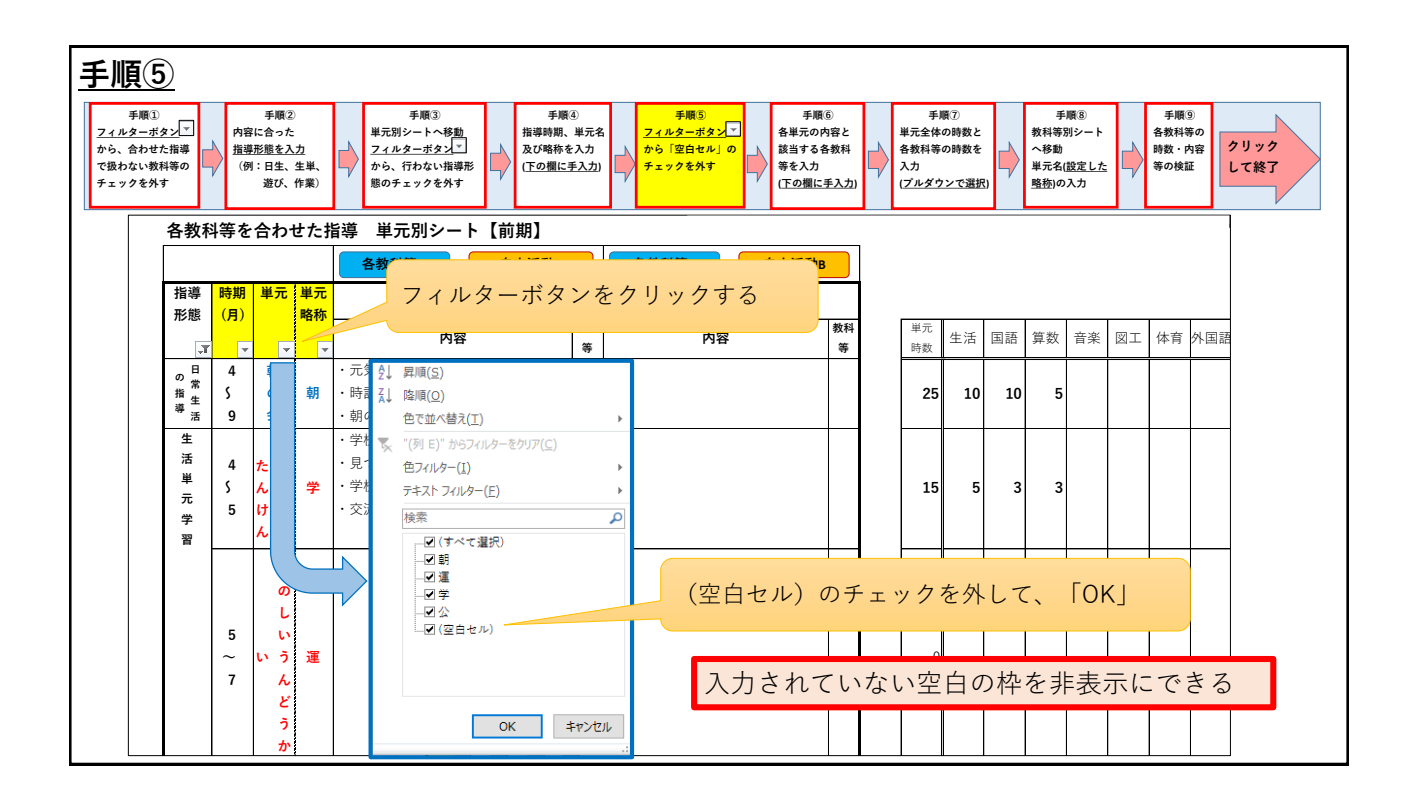

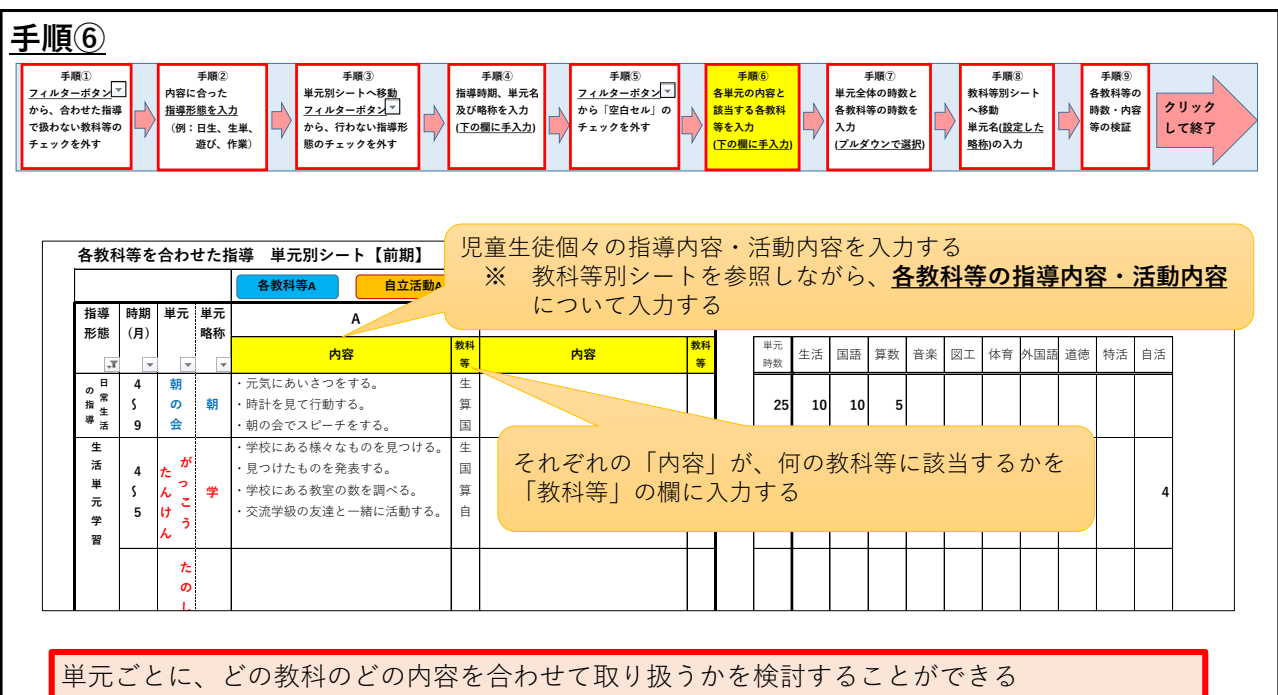

**かん** 

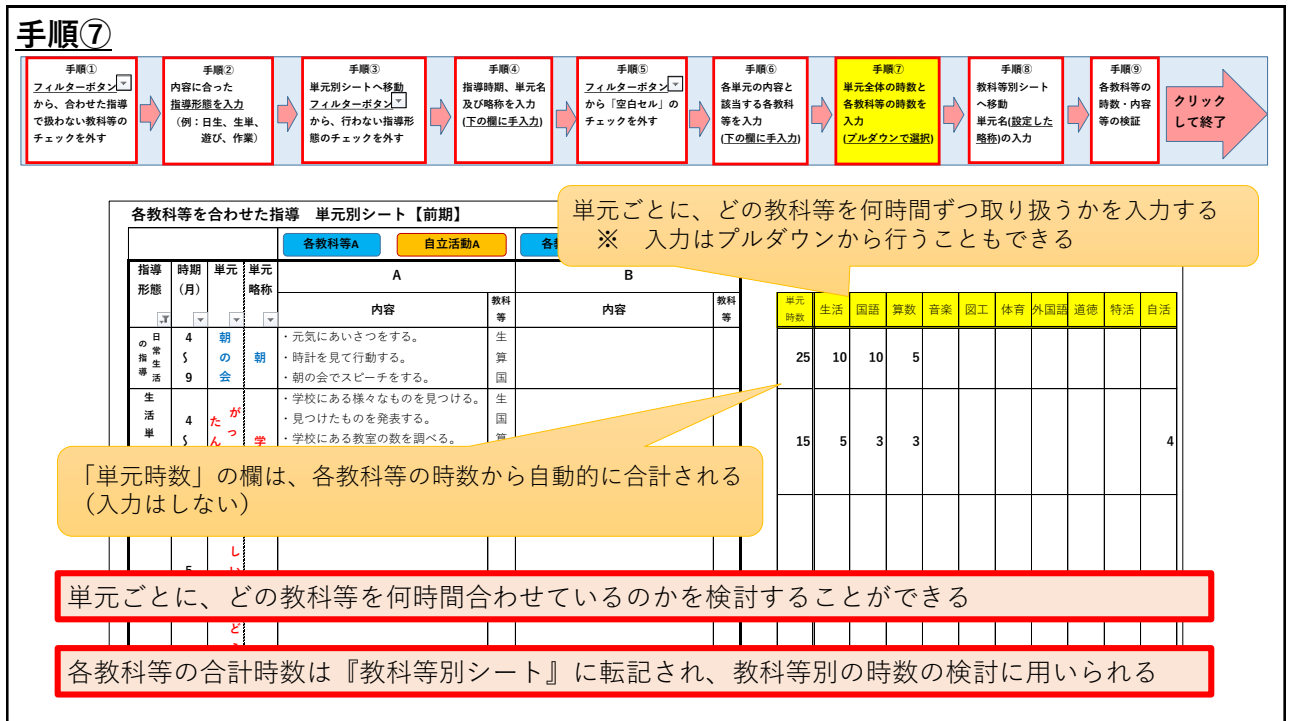

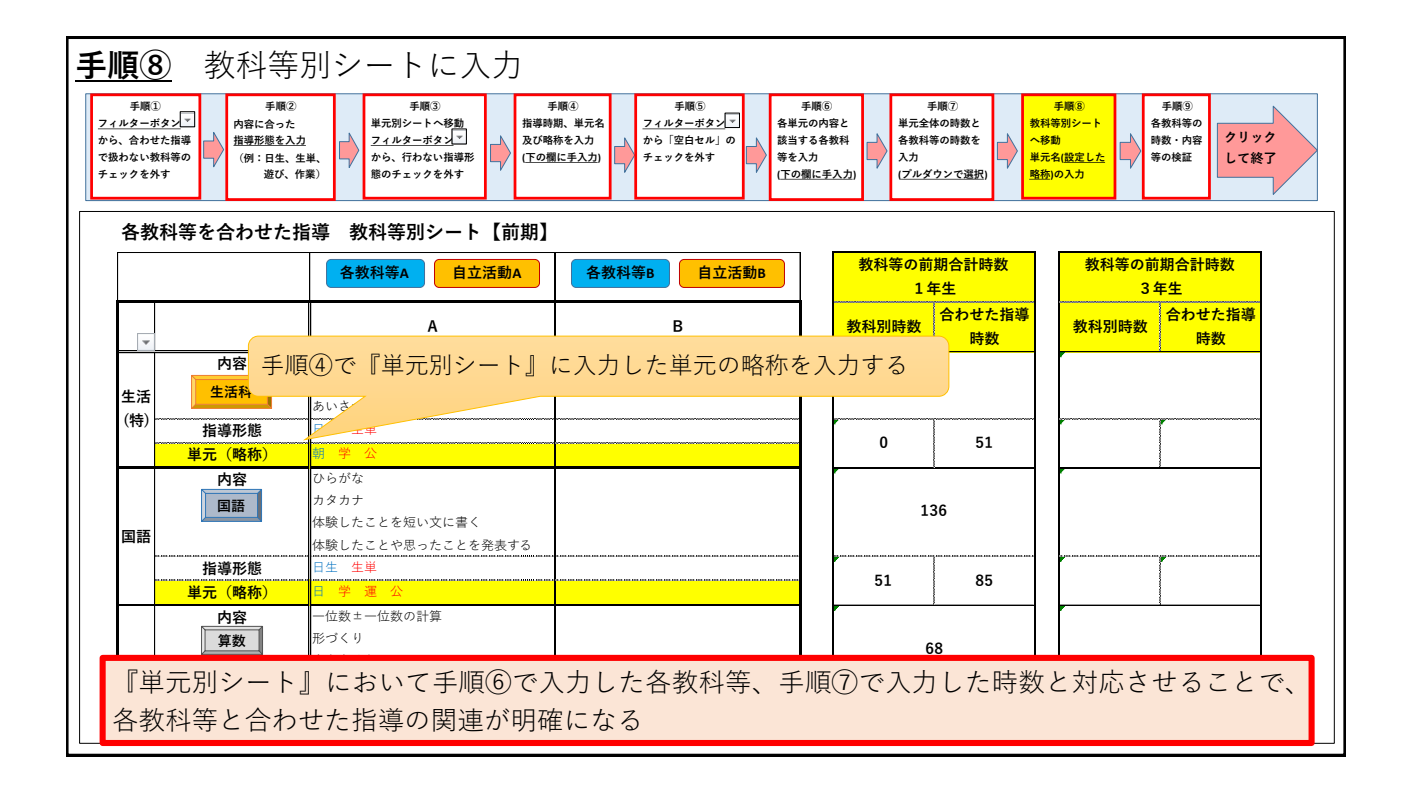

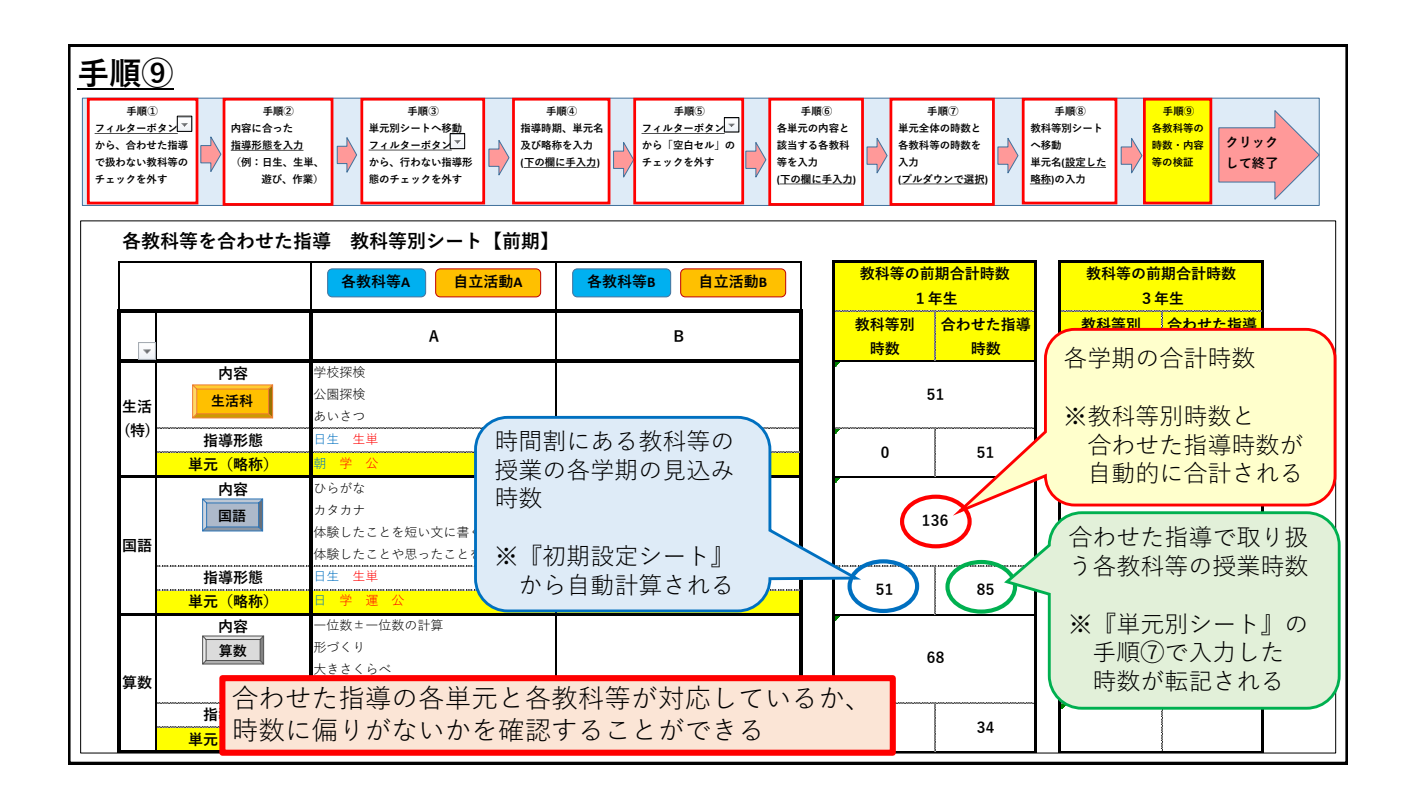

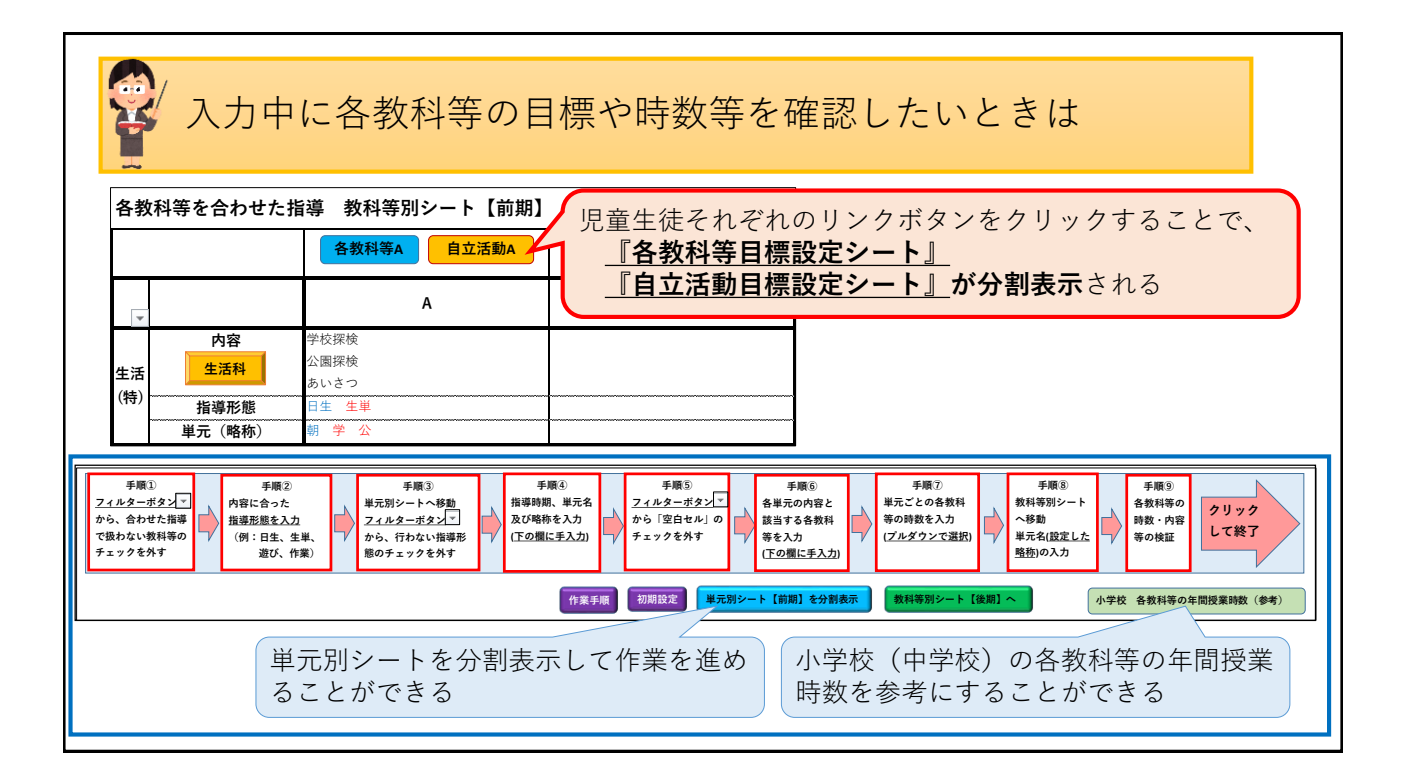

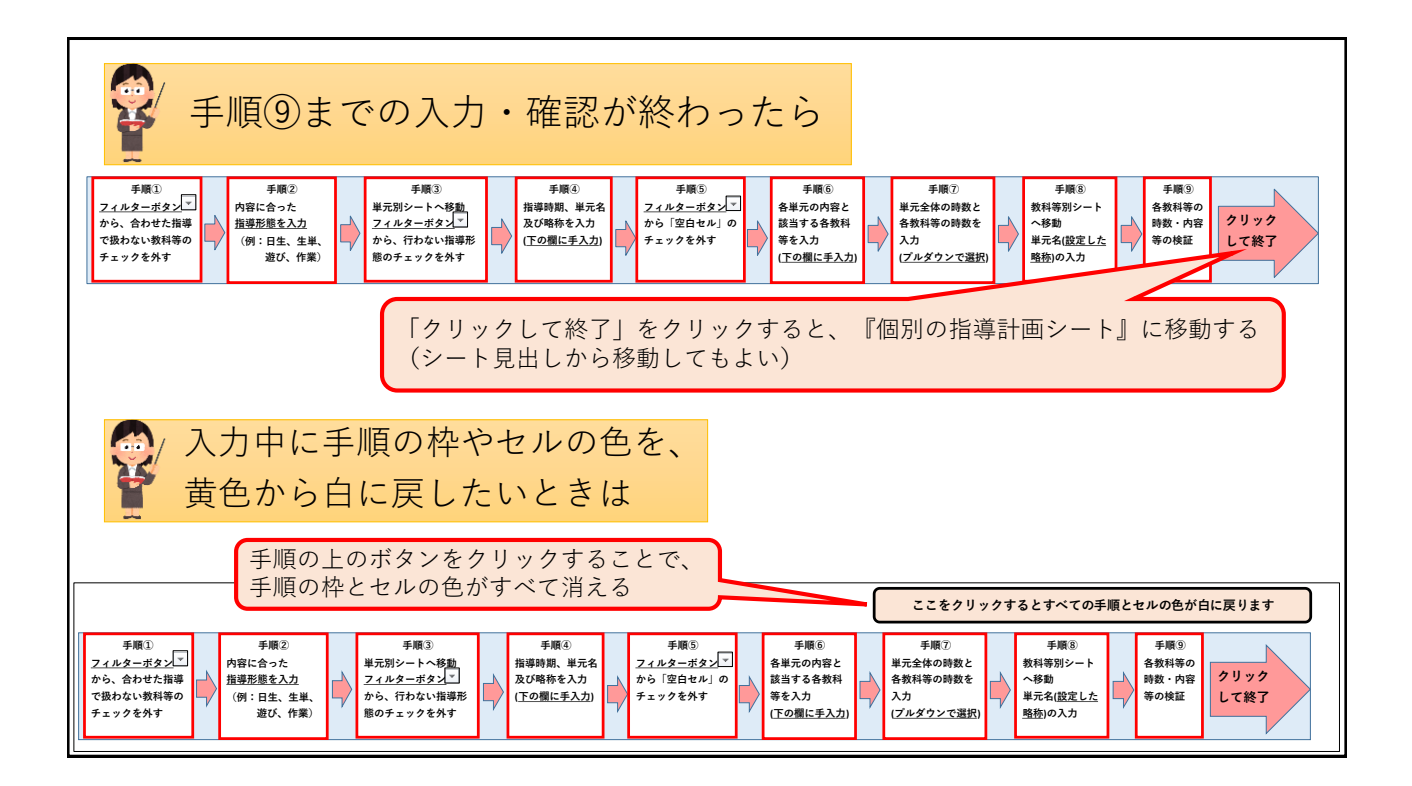

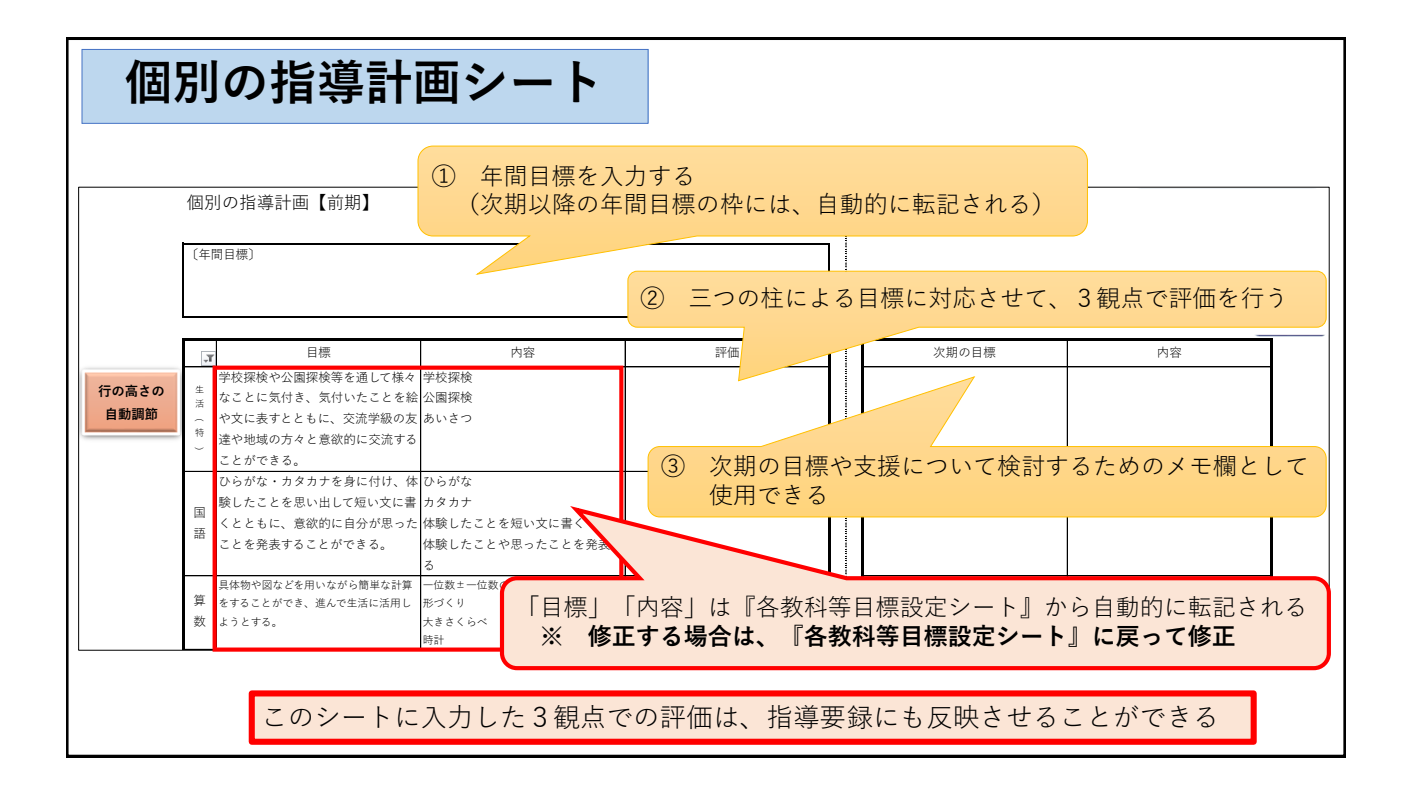

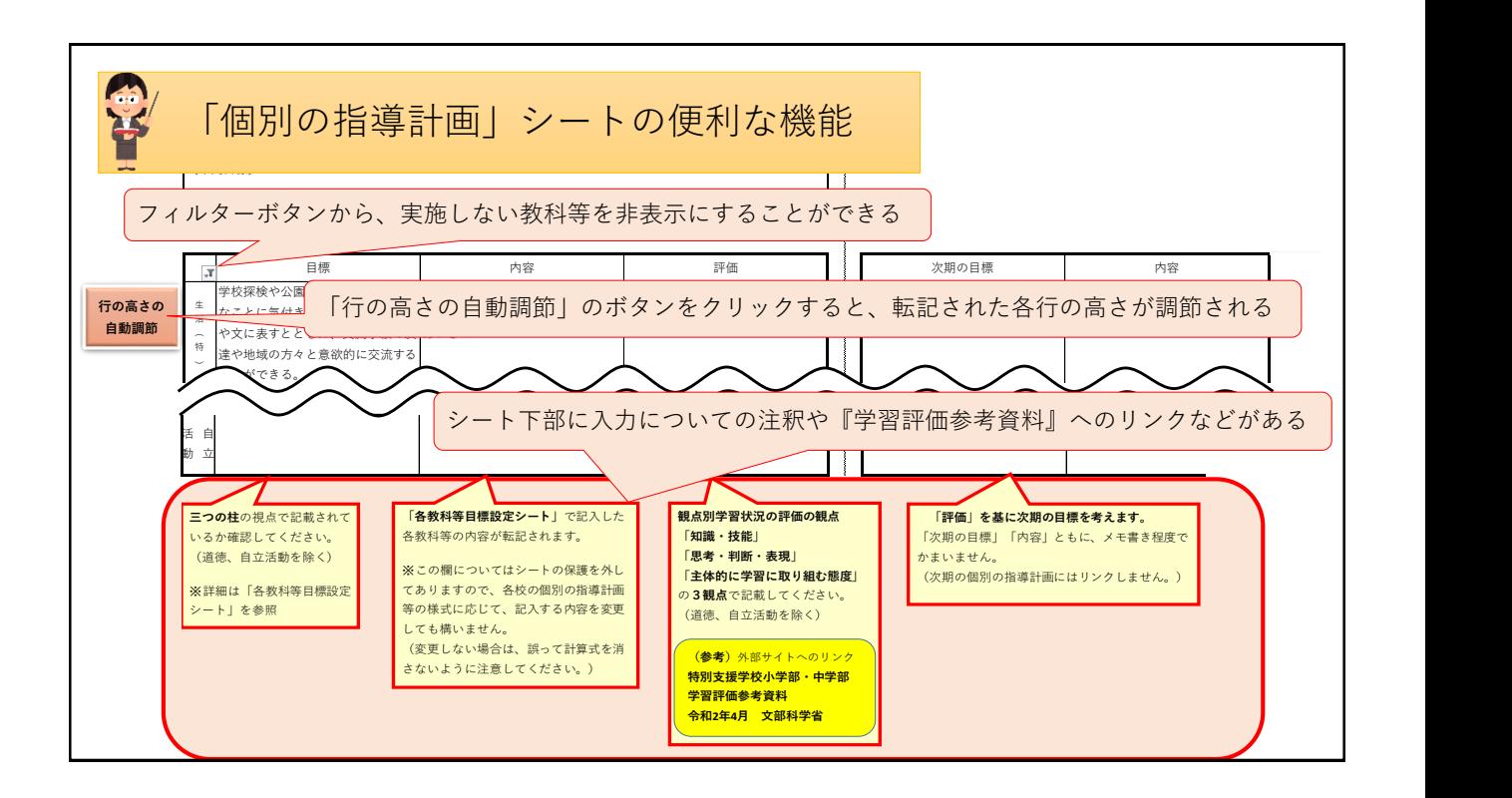

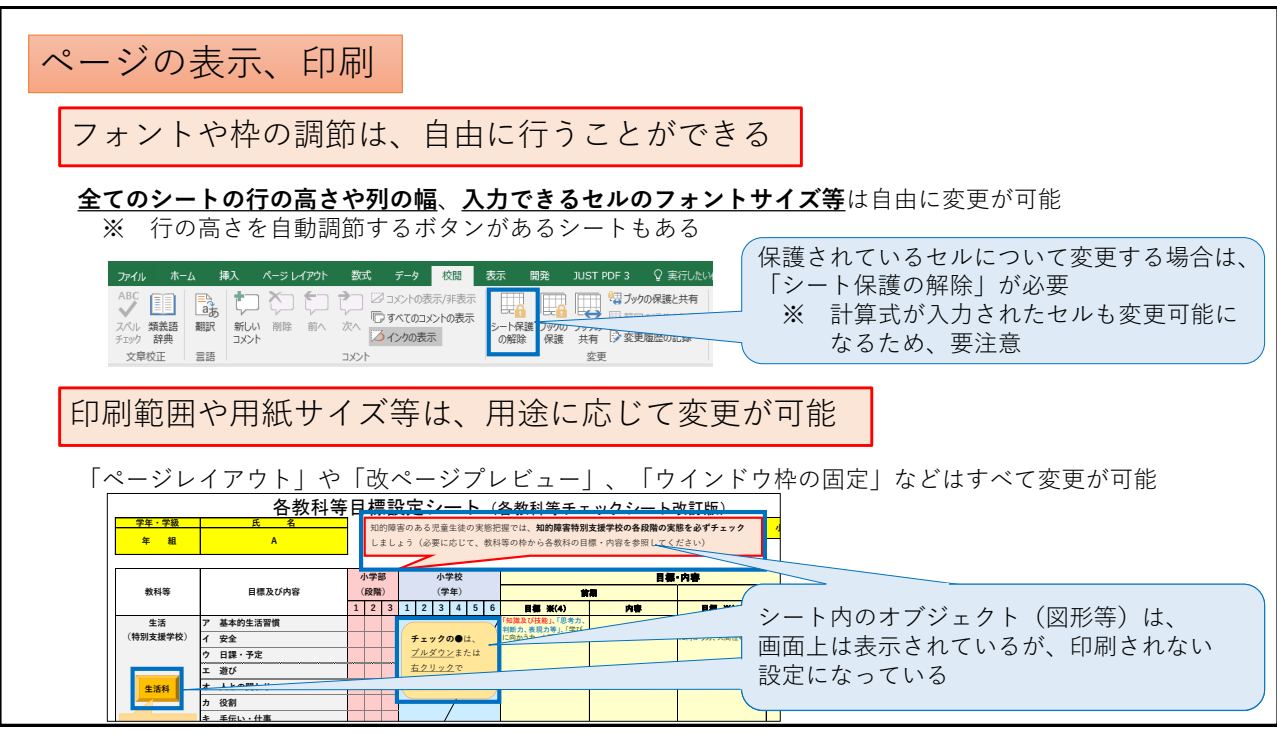

## お助けツール Q&A

- Q1 初期設定シートの各教科等の週当たりの授業時数を入力する表に、なぜ合わせた指導 の時数を入れないのですか。
- A1・合わせた指導は指導形態であり、指導しなければならない教科等ではないからです。
	- ・本ツールでは「各教科等を合わせた指導 教科等別シート」と「各教科等を合わせた 指導 単元別シート」によって、合わせた指導における各教科等の時数が算出できる ようになっています。初期設定シートで入力した各教科等の時数は、この時に用いら れます。
		- ・初期設定シートの授業時数欄にある各教科等以外の時数については、それらを一週間 当たりの時数にして「その他」の欄に入力してください。
- Q2 初期設定シートの各教科等の週当たりの授業時数を入力する表に、なぜ小学校用には 「理科」「社会」がなく、中学校用には「技術・家庭」がないのですか。
- A2・初期設定シートの授業時数欄は、合わせた指導における各教科等の時数を算出する ために、知的障害特別支援学校小学部・中学部の各教科等で構成されているからです。
	- ・小学校の場合、「理科」「社会」は知的障害特別支援学校小学部の各教科に編成されて いないため、合わせた指導で合わせることができません。
	- ・中学校の場合、「技術・家庭」は知的障害特別支援学校中学部の各教科に編成されて いないため、合わせた指導で合わせることができません。
	- ・小学校で「理科」「社会」、中学校で「技術・家庭」を実施する場合は、「その他」の 欄に週当たりの時数を入力してください。

Q3 初期設定シートの各教科等の週当たりの授業時数を入力する表の「生活」は、小学校 1、2年生で実施する「生活」のことですか。

- A3・ちがいます。知的障害特別支援学校小学部の各教科の「生活」です。
	- ・小学校 1、2 年生で実施する「生活」は、知的障害特別支援学校小学部の各教科では ないため、合わせた指導で合わせることができません。
	- ・小学校 1、2 年生で実施する「生活」の時数は、「その他」の欄に入力してください。
- Q4 各教科等目標設定シートの実態把握のチェック欄は、達成したところにチェックする のですか。また、小学部(段階)と小学校(学年)の両方にチェックしていいのですか。
- A4・達成したところにチェックするのではなく、現在取り扱っている目標や内容のところ に●をつけてください。
	- ・小学部(段階)と小学校(学年)の両方に●をつけても構いません。
- Q5 各教科等目標設定シートの目標(三つの柱で記入)と内容は、どのように入力すれば いいのですか。
- A5・目標については、三つの柱を分けて箇条書きで入力しても、三つの柱を一文にして 入力しても構いません。「記入例」を参考にしてください。
	- ・三つの柱を、赤→「知識及び技能」、青→「思考力、判断力、表現力等」、緑→「学び に向かう力、人間性等」に色分けして入力することをお勧めします。
	- ・内容については、取り扱う内容を箇条書きでも一文にしても構いません。

Q6 自立活動目標設定シートの「実態把握」の欄は、6区分全ての項目について記載しな いといけないのですか。

- A6・六つの欄全て記入しなければならないわけではありません。
	- ・自立活動の指導を行う上で、重点的でないと判断した項目は空欄でも構いません。

Q7 自立活動目標設定シートの「課題の整理」の欄は、どのように設定したらいいですか。

- A7・まず、「特別支援学校教育要領・学習指導要領解説 自立活動編(幼稚部・小学部・ 中学部)」の「自立活動の内容」等をご覧いただくことをお勧めします。
	- ・「実態把握」の入力部分から中心的な課題を取り上げてより具体的に入力すると、目標 を設定する際に役に立ちます
- Q8 各教科等を合わせた指導単元別シートの時数はどのように設定したらいいですか。
- A8・①各教科等の時数の合計が単元時数になるように各教科等の時数を設定してください。 ※時数については一人分を想定して入力してください。
	- ・②教科等別シートに各教科等の時数が反映されます。
	- ・「各シートの説明書」を参考にしてください。

Q9 各シートを活用して情報共有したいのですが、1枚におさまるように印刷するにはど うすればいいですか

- A9・印刷したい範囲を選択し、「ファイル」→「選択した部分を印刷」→「シートを 1 ペ ージに印刷する」を選択します。
	- または、「表示」→「改ページプレビュー」で、印刷範囲を指定します。
	- ・シートによっては非常に小さくなってしまうため、必要に応じて A3で印刷すること をお勧めします。
- Q10 合わせた指導では、通常の学級の各教科等は合わせられないのですか。
- A10・合わせた指導(遊びの学習、日常生活の指導、生活単元学習、作業学習等)としては できません。
	- ・小学校学習指導要領(平成 29 年告示)第1章総則、第2教育課程の編成、3(3) 「エ 児童の実態等を考慮し、指導の効果を高めるため、児童の発達の段階や指導内 容の関連性等を踏まえつつ、合科的・関連的な指導を進めること。」から、小学校の通 常の学級の教科等は、合科的な指導として合わせることが可能といえます。